# **Methoden zur Untersuchung der Wirtschaftlichkeit von Unternehmensportalen**

**Shota Okujava, Ulrich Remus** 

**Lehrstuhl für BWL, insbes. Wirtschaftsinformatik III Friedrich-Alexander-Universität Erlangen-Nürnberg Lange Gasse 20 90403 Nürnberg shota.okujava@wiso.uni-erlangen.de ulrich.remus@wiso.uni-erlangen.de** 

### **1 Einleitung/Motivation**

Instabile ökonomische Rahmenbedingungen zwingen Unternehmen heutzutage zu Effizienzsteigerung und Rationalisierung. Prozesse müssen beschleunigt, Kunden besser bedient und den Mitarbeitern eine effizientere und produktivere Arbeitsweise ermöglicht werden. Dabei spielen Portale eine immer wichtigere Rolle. Moderne Unternehmensportale ermöglichen es Firmen, ihre Kunden direkt in Geschäftsprozesse einzubinden. Durch den Einsatz von Unternehmensportalen lassen sich Kosten einsparen, inner- und zwischenbetriebliche Prozesse optimieren und die Zufriedenheit der Kunden nachhaltig steigern.

Auch wenn beispielsweise laut einer Studie der Meta Group für 2005 der größte Teil der IT-Investitionen für Portallösungen veranschlagt wird [1], so müssen auch diese Investitionen betriebswirtschaftlich gerechtfertigt und technologisch umsetzbar sein. Allerdings ist die Analyse der Wirtschaftlichkeit keine leichte Aufgabe. Bei der Betrachtung der Wirtschaftlichkeit sind quantifizierbare und nicht quantifizierbare Faktoren voneinander zu trennen. Vor allem schwer messbare qualitative Faktoren spielen bei Portalprojekten eine wichtige Rolle. Sie müssen einerseits in einer Nutzenbetrachtung berücksichtigt werden, andererseits dürfen sie aber die Erwartungen nicht verzerren. In der Praxis werden qualitative Faktoren allzu gerne dazu missbraucht, ein besonders gutes, aber völlig unrealistisches Ergebnis zu errechnen.

Es ist daher nicht verwunderlich, dass laut einer Studie "Portale in Deutschland" des Marktforschers Techconsult deutsche Unternehmen Schwierigkeiten damit haben, den Return-on-Investment (ROI) von Portalen zu messen. So erkennen 52 Prozent der 628 befragten Unternehmen noch nicht den generellen Nutzen von Portalen. Weiterhin sehen 48 Prozent derjenigen Unternehmen, die weder ein Portal einsetzen noch eines planen, den Hauptgrund für den Verzicht auf ein Portal in der Unklarheit über dessen ROI [2].

Auch führt ein Mangel an Best Practices, verbunden mit den individuellen Besonderheiten vieler Portalprojekte dazu, dass eine solide Entscheidungsgrundlage für Portalinvestitionen häufig fehlt. Die Folge sind Fehlinvestitionen, die schwerwiegende Folgen für ein Unternehmen haben können. Der Einsatz solider Vorgehensweisen und Verfahren zur Analyse der Wirtschaftlichkeit von Unternehmensportalen ist daher unverzichtbar.

Allerdings mangelt es momentan noch an brauchbaren Methoden und Verfahren zur Bewertung der Wirtschaftlichkeit von Unternehmensportalen. Häufig besteht Unklarheit welche der bestehenden Verfahren auch für Portalprojekte sinnvoll einsetzbar sind, welche Kennzahlen zu welchem Zeitpunkt des Implementierungsprojektes erhoben und welche Rahmenbedingungen erfüllt sein müssen, um eine Wirtschaftlichkeitsanalyse durchführen zu können. Zudem müssen sich solche Verfahren leicht auf das jeweilige Portalprojekt anpassen lassen können, um die Anforderungen an die Entwicklung so unterschiedlicher Portaltypen, wie B2B Portale, Prozessportale oder Mitarbeiterportale erfüllen zu können.

Ziel des Beitrags ist die Diskussion der Aspekte der Wirtschaftlichkeit bei der Entwicklung, Einführung und Nutzung eines Unternehmensportals. Zentraler Kern ist eine Klassifikation, nach der messbare Schlüsselfaktoren der Portalkosten, Nutzen und Risiken gesammelt und nach den wesentlichen Portaltypen B2B, B2E und B2C strukturiert sind. Diese Klassifikation kann dann auf das jeweilige Portalprojekt individuell angepasst werden. Zusätzlich werden ausgewählte Methoden zur Analyse der Wirtschaftlichkeit von Portalprojekte diskutiert.

# **2 Herausforderungen der Wirtschaftlichkeitsanalysen**

Wie bereits in der Einleitung angesprochen lassen sich viele der relevanten Wirtschaftlichkeitsfaktoren nur zum Teil monetär bewerten. Gerade diese Faktoren sind es aber, die einen großen Teil des Erfolges eines Unternehmensportals ausmachen. Während sich die meisten Kostenfaktoren mittlerweile relativ gut quantifizieren und bewerten lassen, sind die Schwierigkeiten bei der Bewertung des Nutzens recht deutlich [3]. Lediglich der mone-

tär quantifizierbare Nutzen, der meist Kosteneinsparungen beinhaltet, kann direkt abgefragt und ermittelt werden und geht letztlich in eine Wirtschaftlichkeitsberechnung ein. Der schwer bzw. nicht quantifizierbare Nutzen, der gerade bei Portalen mit einem Großteil zum Gesamtnutzen beiträgt, bleibt in der Regel unberücksichtigt [3].

Die Quantifizierung und Monetarisierung der relevanten Faktoren wird bei Unternehmensportalen zusätzlich durch besondere Merkmale erschwert:

- **Systemkomplexität:** Die Einführung eines Portals erfordert die Berücksichtigung unterschiedlicher Systeme wie Intranet, ERP-Systeme oder Legacy-Systeme [4]. Die Abhängigkeit dieser Systeme beinhaltet ein hohes technologisches Risiko, das eine detaillierte Schätzung der erwarteten Kosten erschwert.
- **Prozesskomplexität**: Durch die Unterstützung abteilungsübergreifender Prozesse wird die Komplexität der Kosten- und Nutzenanalyse noch erhöht. Ursache ist die Personalisierung des Informationsangebots, welches die Anzahl der anwenderspezifischen Teilsichten auf ein Portal ständig steigen lässt [3].
- **Subjektivität der Annahmen**: Ein weiteres Problem stellt die Subjektivität getroffener Annahmen bei der Schätzung des qualitativen Nutzens dar. Persönliche Erfahrungen sowie das gewählte Vorgehensmodell zur Wirtschaftlichkeitsanalyse beeinflussen das Ergebnis [3].
- **Mangel an Methoden und Verfahren**: Da für die Durchführung von Wirtschaftlichkeitsanalysen im Portalbereich kaum anerkannte, standardisierte Verfahren verfügbar sind, ist die Bewertung der Wirtschaftlichkeitsfaktoren schwierig. Der Mangel an Referenzmodellen und methodischer Unterstützung trägt dazu bei.

All diese Faktoren können zu einer Asymmetrie in der Berücksichtigung von Kosten, Nutzen und Risiken führen. Die problematische Quantifizierbarkeit der intangiblen Nutzeneffekte verleitet viele Unternehmen dazu, diejenigen Potenziale zu überbewerten, die leicht zu quantifizieren sind, um schon frühzeitig auf positive Investitionswerte zu kommen [5]. Qualitative Potentiale werden dabei häufig nicht deutlich dargestellt.

# **3 Kosten-, Nutzen- und Risikokategorien**

Bereits vor der Implementierung eines Portalkonzeptes muss der Nachweis erbracht werden, welcher Mehrwert durch das Portal ermöglicht wird [4]. Kosten, Nutzen als auch die Risiken sind dabei die wichtigsten Schlüsselfaktoren für eine Wirtschaftlichkeitsbetrachtung. Ziel ist es dabei die Investitionen in ein Portal im Hinblick auf den Nutzen und die mit der Realisierung verbundenen Kosten zu priorisieren [6], [7].

Die Bestimmung der Nutzen- und Kostenelemente unter Berücksichtigung der Risiken verursacht in der Praxis die größten Probleme [8], 87ff]. Zum einen gibt es wenige Best Practices, zum anderen erschwert die Vielfältigkeit von Anwendungsbereichen und Inhalten eine genaue Identifikation der wirtschaftlich relevanten Faktoren in Portalprojekten. Aus diesem Grund wird im Folgenden versucht die Wirtschaftlichkeitsbetrachtung für Unternehmensportale weitestgehend standardisiert zu betrachten, indem wesentliche Kosten- und Nutzenkategorien sowie mögliche Risikofaktoren eines Portalprojektes herausgearbeitet werden sollten. Dabei wird die Betrachtung auf die Subkategorien B2C sowie B2E von Unternehmensportalen beschränkt.

### **3.1 Identifikation der Kosten**

Die Kosten eines Portalprojektes lassen sich im Vergleich zum Nutzen relativ leicht identifizieren [8], 91]. Um eine gewisse Struktur zu schaffen und Kostentreiber eindeutig zu erkennen, werden die Kosten nach Kostenarten unterteilt. Da die Kostenstruktur für Portale ähnlich zu der anderer IT-Projekte ist, wird auch hier zwischen einmaligen Kosten und laufenden Kosten unterschieden [9], 127ff; [8], 93ff; [3], 45].

Durch die Analyse von Portalkosten in der einschlägigen Literatur (vgl. u.a. [4]; [10]; [9]; [8]) sowie in aktuellen Portalstudien (vgl. u.a. [11]; [12]; [13]; [14]) wurden folgende Kostenelemente als wesentliche Hauptkostenfaktoren ermittelt. Da sich die Kosten bei B2E und B2C Unternehmensportalen kaum unterscheiden, wurde auf eine getrennte Kostenbetrachtung verzichtet (vgl. Tabelle 1).

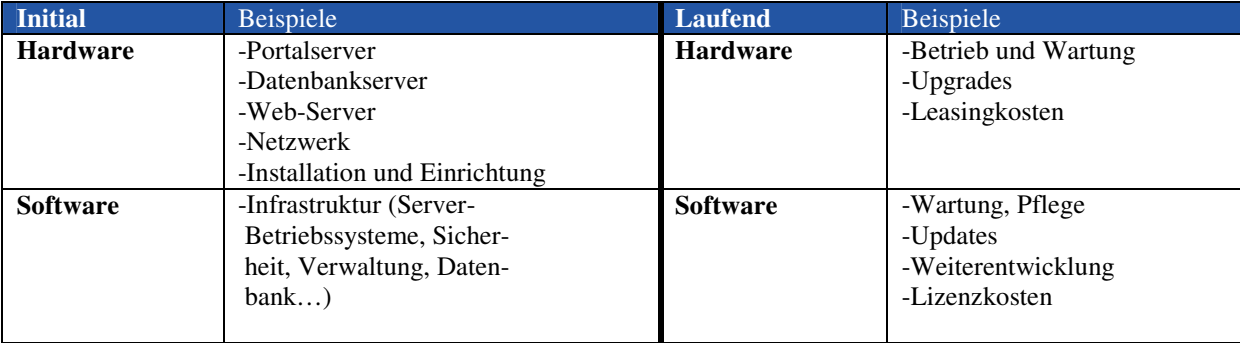

|                 | -Entwicklung Portalsoftware<br>(Portlets, Applikationen)<br>-Programmier- und Testum-<br>gebung<br>-Lizenzkosten<br>-Implementierung und De-<br>sign |                 |                       |
|-----------------|----------------------------------------------------------------------------------------------------|-----------------|-----------------------|
| <b>Personal</b> | -Strategie- und Projektpla-                                                                                                    | <b>Personal</b> | -Portalentwicklung    |
|                 | nung                                                                                                    |                 | -Systemadministration |
|                 | -Portalentwicklung                                                                                                    |                 | -Portalsupport        |
|                 | -Systemadministration                                                                                                    |                 |                       |
| <b>Training</b> | -Entwickler                                                                                                    | <b>Training</b> | -Entwickler           |
|                 | -Personal                                                                                                    |                 | -Personal             |
|                 | -Kunde                                                                                                    |                 | -Kunde                |
| sonstige        | -Externe Beratung                                                                                                    | <b>Sonstige</b> | -Externe Beratung     |
|                 |                                                                                                    |                 | -Portalmarketing      |

**Tabelle 1: Kostenfaktoren bei B2E- und B2C-Portalen**

### **3.2 Identifikation des Nutzens**

Weitaus schwieriger als die Ermittlung der Kosten ist die Identifikation des erzielbaren Nutzens durch ein Portal. In der Praxis werden häufig nur die wesentlichen Nutzentreiber zu betrachten [9], 126]. Da der Nutzen eines Portals letztlich immer vom Inhalt, dem Aufbau und dem konkreten Einsatz des Unternehmensportals abhängt, ist eine generelle Beschreibung des Nutzens bei Portalprojekten lediglich beispielhaft möglich.

In der Praxis lassen sich die Nutzenkategorien häufig nicht eindeutig abgrenzen. Im vorliegenden Fall wurde der Nutzen nach der Quantifizierbarkeit, also der mengenmäßigen Erfassung des Nutzens, systematisiert und in die zwei Nutzenkategorien direkt quantifizierbar und schwer bzw. nicht quantifizierbar eingeteilt [3]. Ein direkt quantifizierbarer Nutzen liegt vor, wenn der Nutzeneffekt mit monetären Größen messbar ist, ohne dass die Messgröße in irgendeiner Form transformiert werden muss. Diese Nutzenaspekte können relativ einfach identifiziert und beziffert werden. Darunter fallen insbesondere Kosteneinsparungen. Falls eine monetäre Erfassung des Nutzens nicht möglich ist, so spricht man von schwer bzw. nicht quantifizierbarem Nutzen. Zu dieser Kategorie zählt sowohl der Nutzen, der sich erst durch eine Transformation der Messgröße quantitativ erfassen lässt als auch Nutzenaspekte, die sich nur verbal und sehr vage beschreiben lassen. Es handelt sich hierbei meistens um qualitative Kriterien.

Die folgenden Aufstellungen bieten eine Übersicht über die verschiedenen Nutzenpotentialen von Kunden- sowie Mitarbeiterportalen (vgl. u. a. [11]; [15]; [12]; [13]; [14]).

Zunächst sollten bei einem Kunden- oder Mitarbeiterportal diejenigen Nutzenelemente untersucht werden, die einfach zu erheben oder abzuschätzen sind (vgl. Tabelle 2). In diesem Zusammenhang spricht man auch von so genannten "Hard Savings" [[8], 89]. Hierzu zählen hauptsächlich Kosteneinsparungen, die erzielt werden können.

| <b>Direkt Quantifizierbar</b>                          | <b>Beispiele</b>            |  |  |
|--------------------------------------------------------|-----------------------------|--|--|
| Kosteneinsparungen<br>-Material (Porto-, Papierkosten) |                             |  |  |
|                                                        | -Software                   |  |  |
|                                                        | -Schulung                   |  |  |
|                                                        | -Hardware                   |  |  |
|                                                        | -Administration und Support |  |  |
|                                                        | -Sonstige Ressourcen        |  |  |

**Tabelle 2: Direkt quantifizierbare Nutzenfaktoren bei B2E- und B2C-Portalen** 

Wie auch bei klassischen IT-Projekten kann bei einem Portal mit deutlichen Einsparungen bei Wartungskosten und im Papierverbrauch gerechnet werden, da der Informations- und Kommunikationsverkehr über das Portal abgewickelt werden kann [[6], 43f]. Beispielsweise führt die Einführung von Online-Rechnungen in Kundenportalen dazu, dass der gesamte physische Prozess der Distribution der ausgedruckten Dokumente entfällt.

Bei der Einführung neuer Software können Kosteneinsparungen realisiert werden, indem Applikationen in die standardisierte Portaloberfläche integriert werden. Dadurch entfällt bei Mitarbeiterportalen ein Teil der Trainingskosten, da die Nutzer weiterhin mit der gewohnten Benutzeroberfläche arbeiten können [[16]; [17], 7]. Die Applikationsvielfalt wird zudem durch ein Portal übersichtlicher und leichter erlernbar; der Zeitaufwand für die Mitarbeitereinarbeitung wird dadurch reduziert [[8], 88f].

Eine Neuorganisation der Hardware sowie die Vermeidung von Datenreduktionen durch einen zentralen Datenbankserver können zu einem geringeren Bedarf an Hardware führen, was eine Senkung der Kosten zur Folge hat [[10], 103]. Durch eine Zentralisierung von Applikationen auf Servern, die sich einfacher warten lassen und mit geringeren Lizenzkosten betrieben werden können, entstehen weitere Kostenvorteile [[6]; [10]]. Die Verringerung der Administrationskosten kann durch eine zentralisierte Benutzerverwaltung sowie einer statusabhängigen und rollenbasierten Vergabe von Zugriffsberechtigungen erzielt werden [[18]]. Auch die Pflege einer einheitlichen Portaloberfläche im Vergleich zur Wartung verschiedener Intranet Seiten beschränkt den Administrationsaufwand [[8], 88f]. Auch sind durch Kundenportale weitere Kosteneinsparungen im Bereich Akquisition und Werbung denkbar [8].

Aufgrund der schwierigen Erfassbarkeit von nicht quantifizierbarem Nutzen bzw. schwer fassbarem Nutzen, fließen häufig nur die monetär quantifizierbaren Nutzen in die Wirtschaftlichkeitsbetrachtung eines IT-Projektes ein [3]. Eine Wirtschaftlichkeitsbetrachtung auf der Grundlage reiner Kosteneinsparungen ist jedoch meistens nicht ausreichend, da diese Hard Savings nur einen Bruchteil des eigentlich erzielten Nutzens ausmachen [[10], 102]. So sollte der Aufwand für Erhebung und Abschätzung der übrigen Nutzenelemente betrieben werden.

Im Folgenden werden mögliche Nutzenpotentiale aufgeführt, die neben den genannten Kosteneinsparungen durch die Einführung eines Mitarbeiter- bzw. Kundenportals auftreten können (vgl. Tabelle 3, 4). Diese schwer bzw. nicht quantifizierbaren Nutzenfaktoren werden auch als weiche Faktoren bzw. "Soft Facts" bezeichnet [[10], 103].

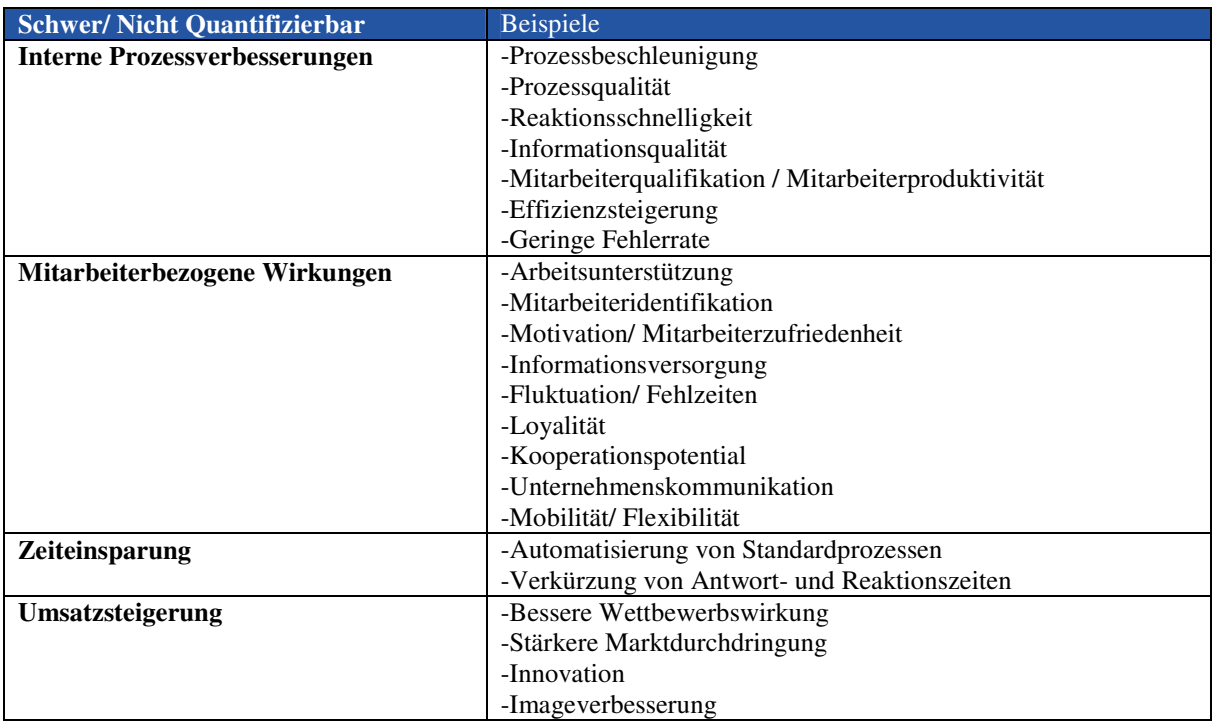

#### **Tabelle 3: Schwer/ Nicht quantifizierbare Nutzenfaktoren bei B2E-Portalen**

Im Bereich der weichen Faktoren dominiert bei Mitarbeiterportalen die Optimierung der internen Prozesse. Im Zuge der Integration in das Portal lösen elektronische bisher papierbasierte Prozesse ab und führen unter anderem zu einer beschleunigten Abwicklung und einer höheren Prozessqualität [[8], 88f]. Weitere Soft Facts, die aus einer Verbesserung der internen Prozesse resultieren, wie höhere Reaktionsschnelligkeit oder erhöhte Informationsqualität sind schwer als Nutzen zu identifizieren und zu quantifizieren. Auch steigert die Schaffung eines einheitlichen Zugangs zu den Daten und Applikationen im Unternehmen die Produktivität der Mitarbeiter [[19], 41]. Arbeitsprozesse laufen durch Personalisierung sowie Integration von Informationen, Applikationen und Services effizienter als mit herkömmlichen Medien [20]. Die einheitliche und übersichtliche Portallösung ermöglicht zudem eine redundanzfreie und korrekte Dateneingabe, wodurch zeitaufwendige Fehlerkorrekturen vermieden werden können ([16], 5).

Einen weiterer Nutzenblock bilden die direkt bei Mitarbeitern erzielbaren Nutzeneffekte. Die Bündelung und Gliederung der Informationen innerhalb des Portals führt zu einer besseren Unterstützung der Portalnutzer bei der Erfüllung ihrer Aufgaben [[20], 40]. Zudem wird durch die einheitliche Präsentation der verschiedenen Unternehmensbereiche und deren Mitarbeiter in der Praxis eine bessere Identifikation mit dem jeweiligen Bereich erzielt, was meist zu einer höheren Arbeitszufriedenheit führt [[15], [21]]. Auch der deutlich verbesserte Service für die Mitarbeiter durch die schnelle und umfassende Bereitstellung der für sie wichtigen Informationen trägt

dazu bei. Die positiven Auswirkungen dieser Zufriedenheit, beispielsweise geringere Fluktuation, reduzierte Fehlzeiten oder generell die Loyalität von Mitarbeitern zum Unternehmen lassen sich allerdings nur schwer messen [[8], 90]. Eine Verbesserung der Teamarbeit wird durch eine geschäftsprozessorientierte Aufgabenverteilung und Funktionen zur Kommunikationsunterstützung erreicht [12]. Das Mitarbeiterportal eignet sich zudem zur Überwindung bestehender Barrieren der Mitarbeiterkommunikation. Vor allem kommunikative Beschränkungen, die sich aus der Struktur des Unternehmens ergeben, lassen sich verringern [[13]; [15]]. Durch den abteilungsübergreifenden Informationsaustausch wird zudem die Kommunikation der Mitarbeiter gefördert und die gemeinschaftliche Arbeit unterstützt. Darüber hinaus speichert das Portal auch die individuellen Einstellungen des Anwenders. Da dies an einer zentralen Stelle geschieht, kann der Mitarbeiter von beliebigen Arbeitsplätzen darauf zugreifen, wodurch sich Mobilität und Flexibilität der Anwender erhöhen [11].

Zeiteinsparungen können beispielsweise durch die Automatisierung standardisierter Transaktionen sowie durch kürzere Antwort- und Reaktionszeiten erzielt werden [16]. Auch Single Sign On (SSO), sowie der vereinfachte Umgang mit Prozessen und Anwendungen wirken zeitsparend. Davon ausgehend, dass der Mitarbeiter die eingesparte Zeit in sinnvolle Tätigkeiten investiert, werden Produktivitätssteigerungen erreicht. Eine Umsatzsteigerung auf die Einführung eines Mitarbeiterportals zurückzuführen ist schwierig, aber nicht unmöglich [10]. So kann diese bei einem Mitarbeiterportal in Form von steigender Wettbewerbsfähigkeit oder Imageverbesserung erzielt werden. Weiterhin bieten Portale auch Möglichkeiten, den bisherigen Geschäftsablauf um neue Prozesse zu erweitern, die ohne eine Portallösung nicht realisiert werden könnten. Diese Innovationen können ebenfalls zu einer Umsatzsteigerung beitragen [[16], 12].

Bei der Untersuchung der schwer bzw. nicht quantifizierbaren Nutzenfaktoren von Kundenportalen konnte festgestellt werden, dass sich diese zum Großteil mit denen von Mitarbeiterportalen decken. Daher sollen an dieser Stelle nur einige ausgewählte Beispiele für mögliche Nutzeneffekte bei Kundenportalen vorgestellt werden (vgl. Tabelle 4).

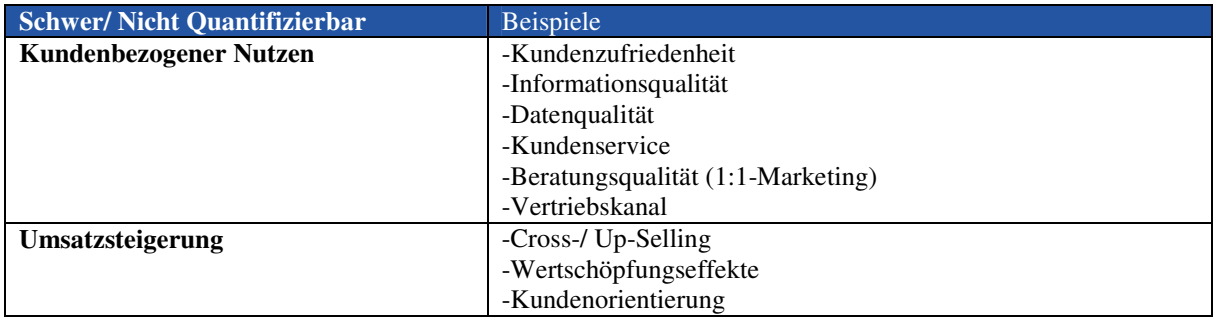

#### **Tabelle 4: Schwer/ Nicht quantifizierbare Nutzenfaktoren bei B2C-Portalen**

Bei der Einführung eines Kundenportals sind es vor allem kundenbezogene Nutzenpotentiale die sich für das Unternehmen ergeben. Hier sollte ebenfalls der Versuch unternommen werden, messbare Indikatoren zu finden. Schließlich dienen diese Nutzenaspekte dem Ziel, den Kunden besser zu bedienen, ihn zu binden und letztlich den Umsatz mit dem Kunden zu steigern. Auch B2C-Portale steigern durch effizientere Prozesse, verbesserte Service-Angebote und die Bereitstellung von detaillierten Informationen die Zufriedenheit der Portalnutzer. Erhöhte Kundenzufriedenheit wird indirekt auch über einen verbesserten Kundenservice und das Kundenbindungspotenzial erzielt [[10], 111].

Durch die direkte Anbindung an die Systeme des Unternehmens können in einem Kundenportal Informationen schneller, aktueller und individueller bereitgestellt werden, was eine bessere Informationsqualität zur Folge hat [[20], 39f; [17], 7]. Des Weiteren kann die Datenqualität im Unternehmen verbessert werden, da Kunden ihre Daten in personalisierten Portalen selbst verwalten können. Medienbrüche können somit vermieden werden [[22]; [23]]. Auch der Kundenservice kann durch ein personalisiertes Portal verbessert werden [19]. Dabei ermöglicht die Bereitstellung von individuellen Supportinformationen und Hilfsfunktionen eine kompetente Beantwortung von Kundenanfragen [[13], 54f]. Die Einführung eines Customer-Self-Service führt zudem zu einem verbesserten Kundenservice, was wiederum die Wettbewerbsfähigkeit fördert und zum besseren Image des Unternehmens beitragen kann [[10], 105; [21], 34].

Mithilfe eines Portals können detaillierte Kundendaten erfasst und ausgewertet werden, womit eine differenzierte Kundenansprache erfolgen kann. Dies hat eine Verbesserung der Kommunikation zur Folge. Auch können dadurch passende Angebote, Informationen und Services realisiert werden [12]. Darüber hinaus besteht für den Kunden die Möglichkeit, sich die Portaloberfläche nach seinen eigenen Anforderungen und Bedürfnissen zu konfigurieren, so dass die für ihn wichtigen Informationen in den Vordergrund rücken. Dabei kann er die für ihn relevanten Informationen über einen zentralen Zugang erreichen. Dem Anbieter eines Kundenportals wird ermöglicht, auf einfache Art und Weise Informationen zur Verfügung zu stellen, die genau auf die Anforderungen und Bedürfnisse des Kunden zugeschnitten sind [[24], 22; [19], 51f; [23]].

Als Vertriebskanal präsentiert das Portal die zahlreichen Produkte und Services des Unternehmens und bietet somit ebenfalls einen Mehrwert für das Unternehmen. So lassen sich breit gefächerte Dienstleistungen und umfassende Produktpaletten übersichtlich im Portal darstellen [19]. Das Unternehmen hat zudem die Möglichkeit sein Angebot von Leistungen und Services stetig auszubauen und über das Kundenportal zu vermarkten, wodurch mit geringem Aufwand neuer Absatz generiert werden kann [8].

Ein weiterer wesentlicher Nutzenfaktor ist die Umsatzsteigerung [14]. Diese kann beispielsweise durch das Angebot von Funktionen zum Cross- oder Up-Selling von Produkten erzielt werden. Zum Cross-Selling zählen die Möglichkeiten, dem Kunden aufgrund seines individuell beobachtbaren Verhaltens, das er während der Portalnutzung zeigt, Produkte und Dienstleistungen aus anderen oder verwandten Bereichen anzubieten. Up-Selling bedeutet dagegen, dem Kunden höherwertige Produkte und Services anzubieten. Auch ein vereinfachter Bestellvorgang im Portal, bei dem die Kunden bestmöglich unterstützt werden, kann die Abbruchrate im Webshop verringern und so höhere Umsätze generieren [[19]; [13]; [17]].

Mithilfe verschiedener Portalfunktionen wie Contentauswahl oder Suchfunktionen werden Informationen personalisiert und zielgerichtet für Kunden aufbereitet und zur Verfügung gestellt. Diese proaktive und termingerechte Bereitstellung wichtiger Informationen bringt beachtliche Nutzeneffekten bei Kundenportalen mit sich [[8], 102f; [13], 54f]. Schließlich führt die Kundenorientierung in allen Unternehmensprozessen zwingend zum Einbezug der Kundenbedürfnisse und –wünsche und garantiert so eine bestmögliche Kundenbetreuung [[10], 111]. Dadurch kommt es zu einer geringeren Abwanderungsbereitschaft, was höhere Umsätze für das Unternehmen bedeutet [[8], 90; [17], 7].

In der Gesamtbetrachtung haben B2E und B2C Portale ein weitreichendes Nutzenpotenzial für Unternehmen, dessen Identifikation einen wesentlichen Bestandteil der Wirtschaftlichkeitsbetrachtung darstellt. Dabei sollte versucht werden, den durch das Portal erwarteten Nutzen so konkret wie möglich zu formulieren.

### **3.3 Identifikation der Risiken**

Risiken zu identifizieren und entsprechend zu reagieren sind wichtige Voraussetzungen für das Gelingen eines Portalprojektes, denn der Eintritt eines Risikos kann Kosten erhöhen, die Zielerreichung gefährden oder sogar den Abbruch des gesamten Portalprojektes bewirken [[6], 67; [21], 55]. Der Risikogehalt steigt in der Regel mit der Größe und Komplexität des geplanten Portals. Der professionelle Umgang mit Risikofaktoren ist deshalb oft entscheidend für den Erfolg eines Portals. Durch die Erwägung der Folgen und der Wahrscheinlichkeit jedes dargestellten Risikos sollte es möglich sein, den Stellenwert der Schlüsselrisiken zu ermitteln. Wichtig ist dabei die Einbindung des Risikomanagements in die Projektplanungsphase wie auch in die gesamte Lebenszeit eines spezifischen Projekts [[21], 189ff; [5]]. Im Folgenden werden typische Risikofaktoren vorgestellt, die es bei der Planung eines Mitarbeiter- oder Kundenportals zu berücksichtigen gilt (vgl. Tabelle 5).

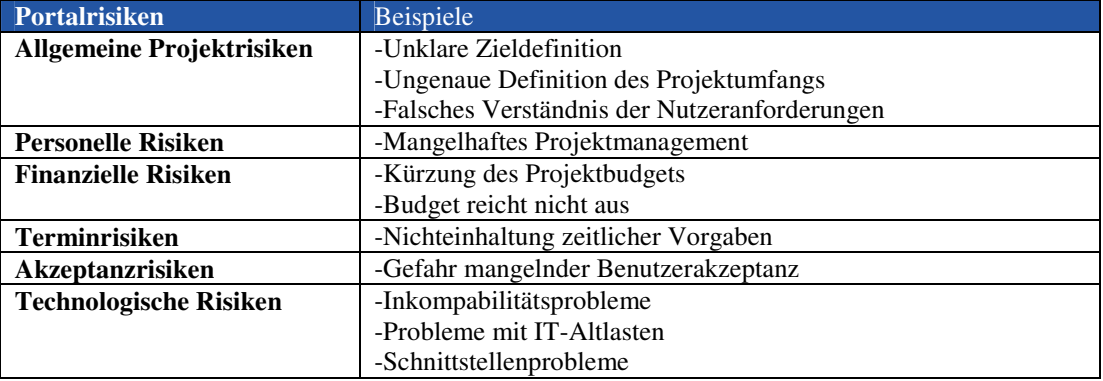

#### **Tabelle 5: Risikofaktoren bei B2E- und B2C-Portalen**

Zu der Kategorie der allgemeinen Projektrisiken zählen alle Risiken die in Verbindung mit einer unklaren Zielund Anforderungsdefinition für ein Portalprojekt stehen. Bei den personellen Risiken kann ein mangelhaftes Projektmanagement den Erfolg oder Misserfolg eines Portalprojektes stark beeinflussen. Portalprojekte sind sehr komplex und erfordern die Abstimmung vieler Unternehmensbereiche auf technologischer und organisatorischer Ebene. Somit stellt eine unklare Rollen-, Funktions- und Kompetenzverteilung unter den Projektbeteiligten ein großes Risiko dar [[25]; [5]].

Ein weiteres wesentliches Risikopotential sind die finanziellen Risiken. Dazu gehören beispielsweise die Kürzung des geplanten Budgets sowie die falsche Schätzung von Kosten und Nutzen, die dazu führt, dass das vorgesehene Budget für das Portalvorhaben nicht ausreicht [[6], 27; [26], 149]. Auch stellt die Nichteinhaltung von Terminvorgaben bei Portalprojekten ein Risiko dar, was zu zusätzlichen Kosten für das Unternehmen führen kann. Ein weiterer Risikofaktor ist die Benutzerakzeptanz, die sehr schwierig zu prognostizieren ist. Bei Mitar-

beiterportalen kann es insbesondere bei älteren Benutzern zu einer Ablehnungshaltung kommen, da sie eine wesentlich geringere Affinität zur modernen IT haben als dies im Allgemeinen bei jüngeren der Fall ist. Dagegen ist bei Kundenportalen oftmals das Vertrauen der Kunden in das Internet problematisch, da Bedenken hinsichtlich der Sicherheit bestehen. Somit besteht bei geringer Kundenakzeptanz auch die Gefahr der Abwanderung [8] [17].

Schließlich müssen die technologischen Risiken eines Portalprojektes identifiziert werden. Dazu gehören zum Beispiel Probleme durch inkompatible Software- oder Hardwareprodukte, sowie die Projekterschwernis durch Legacy Systeme. Auch kann die prozessübergreifende Integration wichtiger Anwendungen in ein Portal durch Schnittstellenprobleme sehr langwierig und kostenintensiv sein [26] [25].

# **4 Methoden**

Für eine Wirtschaftlichkeitsbetrachtung reicht eine Identifikation von Kosten, Nutzen und Risiken von Portalprojekten nicht aus. Für jede der Kategorien müssen Kennzahlen abgleitet werden und diese mit geeigneten Methoden erfasst, gemessen und analysiert werden.

Im Bereich der Kostenanalyse hat sich ein Verfahren namens TCO etabliert, das eine Hilfestellung bei der Identifikation und Messung der mit einem neuen IT-System verbundenen Kosteneffekte bietet [27] [28]. Der TCO liefert eine monetäre Kennzahl, die eine Aussage über die Kosten eines IT-Systems über eine vorher festgelegte Laufzeit liefert.

Zur Messung des Nutzens werden die gängigen Verfahren wie ROI, EVA, CBA oder TBO verwendet. Diese beschränken die Wirtschaftlichkeitsanalyse meist auf eine Betrachtung des quantitativen Nutzens und decken Nutzeneffekte nur insoweit ab, wie sie durch Kosteneinsparungen quantifizierbar sind. Daneben werden aber immer häufiger Methoden verwendet, die versuchen schwer bzw. nicht quantifizierbare Nutzeneffekte wie Kunden- oder Mitarbeiternutzen zu berücksichtigen. Diese qualitativen Methoden zeichnen sich dadurch aus, dass die Beurteilung der Wirtschaftlichkeit nicht auf einer monetären Basis stattfindet. Der qualitative Nutzen wird entweder durch Transformation in korrelierte monetäre Kennzahlen oder über eine Nutzwertanalyse erfasst werden [3] [7]. Zu diesen Verfahren zählen in erster Linie die Nutzwertanalyse sowie die Balanced Scorecard.

Zu den gängigen Verfahren zur Risikoanalyse gehören quantitative Risikoanalysen wie beispielsweise die Monte-Carlo-Simulation sowie die Szenario- und Sensitivitätsanalyse. Die Szenariotechnik kann lediglich in Verbindung mit anderen Ansätzen zur Bewertung von Projektrisiken eingesetzt werden. Verschiedene Möglichkeiten zur Definition und Bewertung von Szenarien bieten neben einer genaueren Untersuchung des Risikos von Portalprojekten weiteren Aufschluss über die Wirtschaftlichkeit solcher Investitionen. Sensitivitätsanalysen werden, wie auch Szenarien, verwendet, um mehrere mögliche Ergebnisse eines Portalprojekts unter alternativen Annahmen zu betrachten [4]. Sie dienen vor allem zur Identifikation kritischer Erfolgsfaktoren und der Erstellung von Risikoprofilen.

Nachfolgend werden einige ausgewählte Methoden vorgestellt. Wie bereits erwähnt, hat sich TCO im Bereich der Kostenanalyse zu einem de facto Standard entwickelt. Die vorgestellten Methoden zur Nutzenmessung – Nutzenanalyse, Nutzwertanalyse und Hedonic Wage Model sind bieten Ansatzpunkte zur Messung und Bewertung der schwer quantifizierbaren Nutzeneffekte.

# **4.1 Total Cost of Ownership**

Der Begriff "Total Cost of Ownership" (TCO) wurde erstmalig im Jahre 1987 von der Gartner Group geprägt. Er bezeichnet eine Methode zur Erfassung und Analyse aller Kosten, die beim Einsatz eines EDV-Systems zu berücksichtigen sind [27] [28]. Hintergrund dieser neuen Art der Kostenerfassung war in den 80er Jahren eine gedankliche Neuorientierung in der Organisationslehre und in der Datenverarbeitung. Statt der bisher verwendeten Mainframe-Architekturen wurden verstärkt dezentrale, offene Systeme wie die Client-/Server-Architekturen eingesetzt. Hierdurch stiegen die Kosten für den laufenden Betrieb eines solchen Systems im Verhältnis zu den Anschaffungskosten rapide an. Betrachtete man wie bisher bei der Wirtschaftlichkeitsrechnung nur die Anschaffungskosten, so rückten mehr und mehr die Betriebskosten in den Vordergrund [27] [28].

Im Zuge der schnellen Verbreitung von Client-/Server-Architekturen erregte der TCO-Ansatz der Gartner Group schnell Aufsehen. Weitere Beratungshäuser adoptierten den Ansatz und entwickelten eigene, zum Teil abgewandelte Verfahren. Zwischen den verschiedenen Ansätzen herrschen jedoch Diskrepanzen bei der Begriffswahl und den gewählten Kostenkategorien. Bei der weiteren Betrachtung von TCO wird auf den Ansatz der Gartner Group Bezug genommen.

#### **Kostenkategorien von TCO**

Der TCO-Ansatz hat zum Ziel, eine transparente IT-Kostenstruktur in Unternehmen zu schaffen. Hierfür müssen alle bei der Verwendung eines EDV-Systems anfallenden Kosten in Bezug auf Beschaffung und Einsatz des Systems während der gesamten Laufzeit erfasst werden. Inzwischen ist allerdings auch die Erfassung der Betriebskosten für einen bestimmten Zeitraum (z. B. drei oder fünf Jahre) gängig. Dabei nimmt die Gartner Group in ihrem "TCO Model 4.0 – Distributed Computing Chart of Accounts", welches eine komplette Definition aller benötigten Elemente enthält, grob die Unterteilung der anfallenden Kosten in Budgetierbare Kosten (Direct Costs) und Nicht-budgetierbare Kosten (Indirect Costs) vor. Anhand dieser Grobstrukturierung bauen sich die darunter liegenden Kostenunterkategorien in einer Art Baumstruktur auf.

Die direkten Kosten können laut Gartner Group in Hard- und Softwarekosten, Operations sowie Administrationskosten unterschieden werden. Dabei sind unter den direkten Kosten alle Aufwendungen zu verstehen, die einer EDV-Abteilung durch die Bereitstellung einer Leistung entstehen [28] [29].

Im Folgenden werden die Unterkategorien der direkten Kosten kurz erläutert [28] [29]:

**Hardware und Software:** Die Hardware- und Softwarekosten sind separat für Hardware bzw. Software des Endanwenderbereichs und die der EDV-Abteilungen zu erfassen. Sie setzen sich aus Aufwendungen der Beschaffung und Anwendung der Hardware zusammen. Hierunter fallen u. a. Abschreibungen oder Leasinggebühren, Upgrades, Ersatzteile und Betriebsstoffe wie CDs oder Druckerpatronen. Zusätzlich zu diesen Kosten müssen Aufwendungen für hardwaregebundene Systemsoftware einberechnet werden.

Die Softwarekosten umfassen Aufwendungen für die Beschaffung und Anwendung von Betriebssystemsoftware und Anwendungssoftware, von Datenbanksoftware, von Executive Support-Systemen, von Workflow Management-Systemen und von Netzdiensten. Löhne und Gehälter werden nicht mit einbezogen, da sie nicht direkt aus der Beschaffung und Anwendung der Hard- bzw. Software resultieren.

**Operations:** Diese Kostenkategorie umfasst alle Aufwendungen für die Vergütung der Mitarbeiter, welche den Betrieb der IT-Infrastuktur gewährleisten. Es spielt dabei keine Rolle, ob es sich um Angestellte des eigenen Unternehmens oder eines Fremdunternehmens handelt. Die Unterteilung erfolgt in die Unterkategorien technischer Service (getrennt nach Clients, Servern und Netzwerk), IT-Planung und Prozessmanagement, Datenbankmanagement sowie Help Desk-Services.

**Administration:** Hier werden alle Aufwendungen erfasst (hauptsächlich Löhne und Gehälter), die in der Verwaltung und Organisation der EDV-Abteilungen entstehen. Unterkategorien werden hier für finanzielle (z. B. Budgetierung) und verwaltungstechnische (z. B. Vertragsverwaltung) Aufgaben, Organisation und Durchführung der IT-bezogenen Schulung der Mitarbeiter von EDV-Abteilungen sowie für Organisation und Durchführung IT-bezogener Schulungen von Endanwendern gebildet. Der zeitliche Aufwand, den die Endanwender für die Schulungen erbringen wird in dieser Kostenkategorie ausgespart und bei den indirekten Kosten erfasst.

In gleicher Art und Weise werden die indirekten Kosten in End-User Operations und Downtime unterteilt. Unter indirekten Kosten wird in diesem Zusammenhang ein Werteverzehr verstanden, welcher aus effizienzhemmenden Vorgängen im Rahmen der Nutzung einer IT-Infrastruktur entsteht [28] [29].

Allen indirekten Kosten ist gemeinsam, dass sie im Vergleich zu direkten Kosten nur schwer zu quantifizieren sind. Aus diesem Grund neigen Unternehmen häufig dazu, diese bei einer Wirtschaftlichkeitsbetrachtung nicht zu berücksichtigen. Dabei kann jedoch der Versuch, nur die direkten Kosten zu senken, zu unerwarteten Ergebnissen führen. So wies die Gartner Group nach, dass die einseitige Senkung von direkten Kosten zu Produktivitätsverlusten von \$4 pro eingespartem Dollar führen kann [28]. Der TCO-Ansatz der Gartner Group liefert allerdings keine spezifischen Methoden, um die indirekten Kosten zu Erfassen. Lediglich ein Verweis auf klassische Erhebungstechniken wie Interviews oder Umfragen unter den Anwendern wird gemacht.

Folgende Kostenkategorien werden zu den indirekten Kosten gezählt [28] [29]:

**End-User Operations:** Hier werden die Kosten erfasst, welche aus dem Zeitverlust infolge der Teilnahme von Mitarbeitern an IT-Schulungsmaßnahmen sowie bei der Wahrnehmung originärer Aufgaben einer EDV-Abteilung entstehen. Neben dem Besuch von normalen Schulungsmaßnahmen (formales Lernen) beinhaltet diese Kategorie auch:

- ein bewusstes Lernen im Arbeitsalltag (nicht-formales Lernen),
- Self- und Peer-to-Peer Support (d.h. sich selbst oder Mitarbeitern Fähigkeiten beibringen),
- die Datenverwaltung von Endanwendern,
- die Entwicklung bzw. Anpassung von Software durch den Endanwender und
- den sog. Futz Faktor, welcher die private Nutzung der IT-Infrastruktur beschreibt (z. B. privates Surfen oder Spielen am Arbeitsplatz).

**Downtime:** Diese Kategorie umfasst alle Kosten die durch den geplanten oder ungeplanten Ausfall von Teilen der IT-Infrastruktur entstehen (z. B. PCs, Drucker, Netzwerk). Gemessen wird die Downtime an der Zeit, in der die Mitarbeiter aufgrund des Ausfalls ihrer Tätigkeit nicht oder nur zum Teil nachkommen können. Die Erfassung erfolgt anhand der Zeit und einer dem Mitarbeiter entsprechenden Kennzahl (z. B. Stundenverdienst). Zusätzlich zur Erfassung dieser gegebenen Kosten ermöglicht die TCO auch den Einbezug von Kosten, welche durch die mögliche Nutzung von fehlerhafter oder inadäquater IT-Infrastruktur entstehen können [28]. Somit ist zu einem geringen Maß eine Art Risiko berücksichtigt. Grundsätzlich ist aber nur eine reine Kostenerfassung möglich.

### **Ablauf einer TCO-Analyse**

Um eine TCO-Analyse innerhalb eines Unternehmens erfolgreich durchzuführen, sind folgende Schritte zu befolgen [27]:

- (1) **Zielsetzung bestimmen**: Für den Erfolg einer TCO-Analyse ist es unabdingbar, die konkreten Zielvorstellungen zu berücksichtigen und vorher festzulegen. So ist es wichtig, die Präferenzen herauszuarbeiten, da beispielsweise eine Politik der Kostensenkung andere Maßnahmen zur Folge haben kann, als das Streben nach Produktivitätserhöhung. Auch ist die technische Struktur des Unternehmens zu beachten, da z. B. Client-/Server-Architekturen eine andere Methodik benötigen als Mainframe-Systeme. Letztlich sollte auch die organisatorische Struktur in die Zielsetzung einfließen, weil verschiedene Arbeitsplatztypen (z. B. "Knowledge"-, "Process"- und "Task"-Arbeitsplätze) andere IT-Anforderungen erfordern.
- (2) **Erhebungsvoraussetzungen schaffen**: Daran anschließend sind die Erhebungsvoraussetzungen festzuschreiben. Eine Abgrenzung legt, falls nötig, die zu betrachtenden organisatorischen Einheiten und technischen Systeme fest. In einem weiteren Schritt (sog. Abstraktion) werden allgemeine Annahmen und Vereinfachungen vereinbart. Zusätzlich sind die vorhandenen Datenquellen für die Untersuchung zu benennen. Abschließend werden die zur Verwendung stehenden Methoden und Kalkulationsschemata vorgestellt.
- (3) **Instrumentarium festlegen**: Bei der Festlegung des Instrumentariums können der zeitliche Umfang der Analyse (einzelne Nutzungsperiode, Nutzungsdauer oder Lebenszyklus), die finanziellen Bewertungsmodelle (statische vs. dynamische Verfahren, Diskontierung) sowie die Entscheidungsfaktoren (Wirtschaftlichkeit, Nutzwert) gewählt werden.
- (4) **Analyse durchführen**: Die eigentliche Analyse beginnt mit der Erfassung (anhand Bestandsdaten) bzw. gegebenenfalls mit der Schätzung (mittels Standard-/Durchschnittsdaten) der Kosten. Ein anschließender Vergleich (Benchmarking) kann bei konkurrierenden Alternativen sinnvoll sein. Abschließend erfolgt die Bewertung der durchgeführten Analyse.
- (5) **Verbesserungen/Konzeption festlegen**: Anhand der vorliegenden Bewertung kann nun die Konzeption für die Verbesserungen erfolgen. Bei mehreren in Frage kommenden Alternativen sind Techniken wie Szenarien, Simulationen oder Rentabilitätsbetrachtungen (Kosten-Nutzen-Betrachtungen) anzuwenden.
- (6) **Validierung durchführen**: Den Abschluss der TCO-Analyse bildet die Validierung. Hierzu kann eine Aktualisierung der Analyse erfolgen, falls sich z. B. Ausgangsdaten verändert haben. Des Weiteren ist eine regelmäßige Kontrolle (einmal im Quartal oder Halbjahr) der Ergebnisse durchzuführen.

Während der TCO-Analyse kann es bei der Kostenerfassung zu Schwierigkeiten kommen. Auf Seiten der direkten Kosten können Inventarisierungen mangelhaft sein oder sogar fehlen. Außerdem können Budgetzahlen irreführend sein. Seitens der indirekten Kosten bestehen grundsätzlich Schwierigkeiten bei der Erhebung. Wie bereits angesprochen, schreibt TCO hierfür keinen einheitlichen Weg zur Erfassung vor [27].

Unvollständige TCO-Betrachtungen können ebenfalls zu Problemen führen, denn nicht jede Kostensenkung ist sinnvoll, wenn dafür beispielsweise die Nutzenerhöhung leiden muss. Generell ist in diesem Zusammenhang festzuhalten, dass TCO eine reine Kostenbetrachtung ist und keinerlei Aussagen über den Profit bzw. das Einkommen zulässt.

Schließlich bleibt anzuführen, dass in der TCO-Analyse keine Möglichkeiten vorgesehen sind, Risiken wie z. B. die Entwicklung des Umfeldes einzubeziehen. Es kann also nicht beachtet werden, wie die Zukunftsprognosen des Marktes oder andere zukünftige Ereignisse die Ausgangssituation verändern.

### **4.2 Nutzenanalyse**

Die Nutzenanalyse zählt zu den mehrdimensionalen Verfahren, da die Entscheidungsfindung nicht auf einem einzigen Wert basiert, sondern auf Basis mehrdimensionaler Werte erfolgt. Sie kommt unter anderem im Rahmen der Kosten-Nutzen-Analyse zum Einsatz. Mit der Nutzenanalyse wird versucht, die Realisierungschancen

von Nutzenpotenzialen systematisch abzubilden. Als Entscheidungsgrundlage dient eine Nutzen-Risiko-Matrix (vgl. [30]). Die Methode wurde zu einer Zeit entwickelt, in der noch Kosteneinsparungen durch EDV-Systeme im Vordergrund standen. Deshalb wurde auch die Nutzeneinteilung nach dem Schema von Nagel verwendet (vgl. [31]):

- Einsparung gegenwärtiger Kosten (direkter Nutzen)
- Einsparung zukünftiger Kosten (relativer Nutzen)
- Nutzen aus Sekundärwirkungen der IT (schwer erfassbarer Nutzen)

Hierbei wird ersichtlich, das Nutzeneffekte, die qualitativer oder strategischer Natur sind, nur sehr pauschal erfasst werden. Auch die Realisierungschancen unterliegen einer Dreiteilung. Die Abstufung erfolgt in hoch, mittel und niedrig [32]. Die vorgenommene Einteilung ermöglicht die Aufstellung der Nutzen-Risiko-Matrix. Auf der vertikalen Achse werden die Nutzenkategorien abgetragen. Auf der Horizontalen finden sich die Realisierungschancen wieder. Hieraus ergeben sich 9 Felder, die sich in Abbildung 10 wieder finden. Die Matrix entspricht der Standardaufteilung der Nutzenanalyse. Sie kann gegebenenfalls an unternehmensspezifische Bedürfnisse angepasst werden [31]. Die Felder 1 bis 9 sind nach deren Wertigkeit aufgeteilt. Die Rangfolge ergibt sich aus der Annahme, dass das Risikogefälle zwischen den Nutzenkategorien geringer ist als das Gefälle zwischen den Realisierungschancen und weiterhin aus dem Aspekt, dass eine höhere Erfassbarkeit eine höhere Wertigkeit mit sich bringt [30]. Mit anderen Worten ist das Feld 1 am besten bewertbar und weist die höchste Realisierungschance auf, während das Feld 9 nur äußerst schwierig zu erfassen ist und auch wenig Chancen zur Realisierung besitzt. Somit wird auch klar, dass eine andere Nutzeneinteilung nur dann verwendet werden kann, wenn auch zwischen den Nutzenkategorien eine Rangfolge besteht. Sind Nutzenkategorien gleichwertig, so kann die in Abbildung 10 dargestellte Rangfolge nicht eingehalten werden.

Werden die Werte zeilenweise für jede Nutzenkategorie einzeln interpretiert, so können die Werte von links nach rechts als pessimistische, neutrale und optimistische Einschätzung für die Nutzenrealisierung gedeutet werden. Dies ergibt sich daraus, dass der monetäre Wert von links nach rechts zunimmt, jedoch die Wahrscheinlichkeit der Realisierung fällt.

| Nutzenübersicht                             |      |        |         |  |  |  |  |  |
|---------------------------------------------|------|--------|---------|--|--|--|--|--|
| Realisierungs-<br>chance<br>Nutzenkategorie | hoch | mittel | niedrig |  |  |  |  |  |
| Nutzenkategorie 1                           |      | З      | 6       |  |  |  |  |  |
| Nutzenkategorie 2                           | 2    | 5      | 8       |  |  |  |  |  |
| Nutzenkategorie 3                           | 4    |        | 9       |  |  |  |  |  |

**Abbildung 1: Standard Risiko-Nutzen-Matrix der Nutzenanalyse** 

Abbildung 2 zeigt ein Formular zur Erfassung der Werte. Die Erfassung der Realisierungschance erfolgt in monetären Größen. Auf Grund der redundanten Erfassung der Nutzenkategorien dürfen nur die grau hinterlegten Felder ausgefüllt werden. Für die Teilaspekte (Teilnutzen) jeder Nutzenkategorie werden die zu realisierenden Geldwerte eingetragen und anschließend zeilenweise addiert. Auch die Realisierungschancen werden jeweils zu Spaltensummen addiert. Anschließend werden diese aufaddiert und in die Spalte "Kumulierte Spaltensumme" eingetragen. Der "Kumulierte Anteil der Spaltensumme" ergibt sich aus dem Quotienten "Kumulierten Spaltensumme" und dem Höchstwert aus dieser Zeile. Die Analyse kann auch für mehrere Zeitperioden erfolgen, indem die Realisierungschancen für jede Zeitperiode getrennt ermittelt werden. Hierzu wird jede Realisierungschance in die Anzahl der Zeitperioden unterteilt und in diese die Werte für jede Periode eingetragen. Somit ist eine Entwicklungstendenz über einen bestimmten Zeitraum ersichtlich. Abbildung 3 zeigt eine grafische Darstellungsmöglichkeit (vgl. [31]). Die farblich identischen Werte gehören zu der gleichen Nutzenkategorie. Je höher der Linienverlauf, desto optimistischer die Einschätzung in Bezug auf das Nutzenniveau, Die Wahrscheinlichkeit der Realisierung nimmt jedoch ab. In die Grafik können auch die kumulierten Kosten der IT-Investitionen abgetragen werden. Dadurch kann ermittelt werden, durch welche Nutzenkategorie und durch welche Realisierungswahrscheinlichkeit bereits die Kosten gedeckt werden. Die reine Nutzenanalyse wird dann jedoch zur Kosten-Nutzen-Analyse (vgl. [30]).

| Nutzenübersicht                        |                                          |    |                   |   |                  |              |               |     |              |     |   |
|----------------------------------------|------------------------------------------|----|-------------------|---|------------------|--------------|---------------|-----|--------------|-----|---|
|                                        | Teilaspekl                               | Ĩ, | $\left( 2\right)$ | € | $\left(4\right)$ | $(\epsilon)$ | $\widehat{6}$ | (7) | $(\epsilon)$ | €)  | Σ |
| Nutzer-<br>kategorie *                 | 1                                        |    |                   |   |                  |              |               |     |              |     |   |
| Nutzer-<br>kategorie 2                 | 1<br>$\sim$<br>$\ddot{\phantom{a}}$<br>m |    |                   |   |                  |              |               |     |              |     |   |
| Nutzer-<br>kategorie 3                 | 1<br>ä.<br>$\mathbf{r}$                  |    |                   |   |                  |              |               |     |              |     |   |
| Spaltensumme                           |                                          |    |                   |   |                  |              |               |     |              |     |   |
| Kumulierte<br>Spaltensumme             |                                          |    |                   |   |                  |              |               |     |              |     |   |
| Kumulierte Anteile<br>der Spaltensumme |                                          |    |                   |   |                  |              |               |     |              | 100 |   |

**Abbildung 2: Formular zur Werterfassung der Nutzenanalyse** 

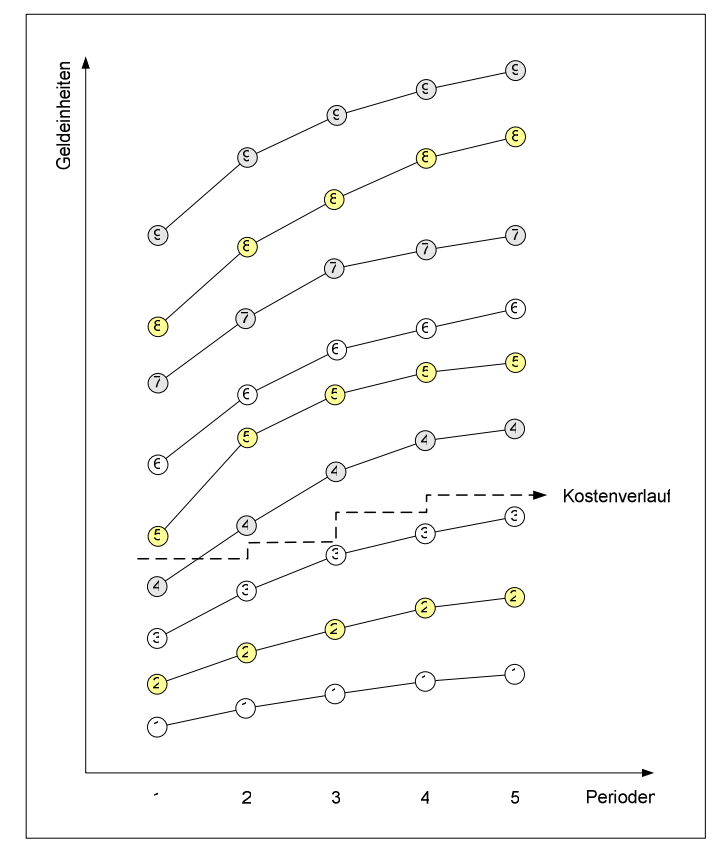

**Abbildung 3: Dynamische Darstellung der Nutzenanalyse** 

Die Herausforderung dieser Methode besteht in der vollständigen Erfassung aller Aspekte und der überschneidungsfreien Zuordnung zu den Kategorien. Weitaus schwieriger ist dabei die Schaffung einer Datenbasis für eine exakte und nachvollziehbare Bewertung der Teilsaspekte [31]. Dabei kann die Datenbasis aus Schätzwerten sowie aus objektiven Wertgrößen bestehen, die mittels statistischer und mathematischer Verfahren in die Bewertung einfließen. Schätzwerte können betriebsintern durch Befragung von Fachabteilungen oder Experten im Unternehmen, betriebsextern durch Befragung von Kunden, Lieferanten und Partner gewonnen werden. Objektive Wertgrößen stellen zum einen betriebliche Leistungsgrößen dar, zum anderen können marktbezogene oder von Dritten zur Verfügung gestellte Daten herangezogen werden. Weiterhin ist festzustellen, dass der Datenermittlungsaufwand wesentlich von der Bezugsquelle abhängt.

Die Bewertung der Nutzenaspekte ist mit hohem Aufwand verbunden. Die Schwierigkeit bei der Durchführung besteht darin, die Bewertung möglichst objektiv zu gestalten. Es soll ein nachvollziehbares Verfahren gefunden werden, wie die Bewertung aus den Inputdaten erfolgt. Das Finden eines objektiven Bewertungsmaßstabs kann sich als aufwändig erweisen, da für jeden Nutzenaspekt meist ein eigenständiges Verfahren anzuwenden ist.

Die Akzeptanz der Ergebnisse hängt im Wesentlichen von der Nachvollziehbarkeit ab. Das Grundkonzept, den Nutzen für verschiedene Realisierungschancen mit Geldeinheiten zu bewerten, dürfte beim Entscheider leicht nachvollziehbar sein. Die Abfolge der Wertigkeit der Nutzenfelder dürfte jedoch nicht ohne weiteres Akzeptanz finden, insbesondere wenn die Erreichung von Wettbewerbsvorteilen im Vordergrund der Investitionsentscheidung steht. Weiterhin muss für die Akzeptanz der Ergebnisse die Bewertung der Teilaspekte nachvollziehbar sein. Es ist fraglich, ob für jeden Teilnutzen ein klar definiertes und transparentes Verfahren zur Bewertung gefunden werden kann. Oftmals beruht die Bewertung auf Schätzwerten, die von beteiligten Mitarbeitern abgegeben werden und somit subjektiv sind.

Die Nutzenaspekte werden bei der Nutzenanalyse in monetären Größen bewertet. Fraglich ist jedoch ob für alle Nutzenkategorien eine monetäre Bewertung erfolgen kann. Die ersten beiden Nutzenkategorien dürften ohne größere Probleme in Geldeinheiten bewertbar sein, da Kosteneinsparungseffekte direkt monetär erfasst werden. Bei der dritten Kategorie "Schwer erfassbarer Nutzen" dürfte dies jedoch nicht ohne weiteres möglich sein. Gerade bei dem in der Literatur immer wieder diskutierten Problem, den qualitativen und strategischen Nutzen bewertbar zu machen, weißt auch die Nutzenanalyse konzeptionelle Mängel auf. Die Erfassbarkeit in monetären Größen wird einfach vorausgesetzt, ohne einen Hinweis oder Vorgehensweise zu geben, wie dies erfolgen kann. Dies ergibt sich aus der Tatsache, dass bei der Entwicklung dieser Methode Kosteneinsparungseffekte im Vordergrund der Investitionsentscheidung standen und wettbewerbsorientierte und strategische Effekte nur pauschal erfasst wurden.

Durch die Berücksichtigung verschiedener Realisierungschancen von Nutzeneffekten werden Volatilitätseffekte bei der Nutzenanalyse gut abgebildet. Wird die mittlere Realisierungschance (mittlere Spalte der Risiko-Nutzenmatrix) als Zielwert verstanden, so kann die linke Spalte mit der Realisierungschance "hoch" als negative und die rechte Realisierungschance "niedrig" als positive Abweichung von diesem verstanden werden. Allerdings werden für die Realisierungschancen keine Eintrittswahrscheinlichkeiten angegeben.

### **4.3 Nutzwertanalyse**

Wie auch die Nutzenanalyse zählt die Nutzwertanalyse zu den mehrdimensionalen Verfahren. Die Nutzwertanalyse wurde von Zangemeister entwickelt und versucht komplexe Handlungsalternativen bewertbar zu machen (vgl. [33]). Die Nutzwertanalyse findet immer dann Anwendung, wenn rein qualitative bzw. nichtmonetarisierbare Nutzeneffekte (indirekter Nutzen) bewertet werden sollen. Der Einbezug von monetär erfassbaren Nutzeneffekten sollte jedoch vermieden werden, da durch die Überführung in Punktwerte ein Informationsverlust entsteht (vgl. [34]). Ziel der Nutzwertanalyse ist es, eine Rangfolge der Alternativen nach den Präferenzen des Entscheidungsträgers aufzustellen (vgl. [3]). Die Rangfolge wird dabei durch die jeweiligen Nutzwerte festgelegt, wobei sich die Nutzwerte aus der Summe der bewerteten und gewichteten Erfüllungskriterien ergeben. Die Bewertung erfolgt dabei je nach Erfüllungsgrad anhand einer geeigneten Skala, die für alle Erfüllungskriterien gleich ist, sodass die Einzelwerte problemlos zu dem jeweiligen Nutzwert addiert werden können. Abbildung 4 zeigt den Ablauf bei der Nutzwertanalyse. Im Gegensatz zu der bei Pietsch gezeigten Abbildung wurde die Grafik um die Gewichtungsfaktoren G\*=∑(g\*<sub>1</sub>...g\*<sub>p</sub>) der Anforderungen erweitert (vgl. [3]).

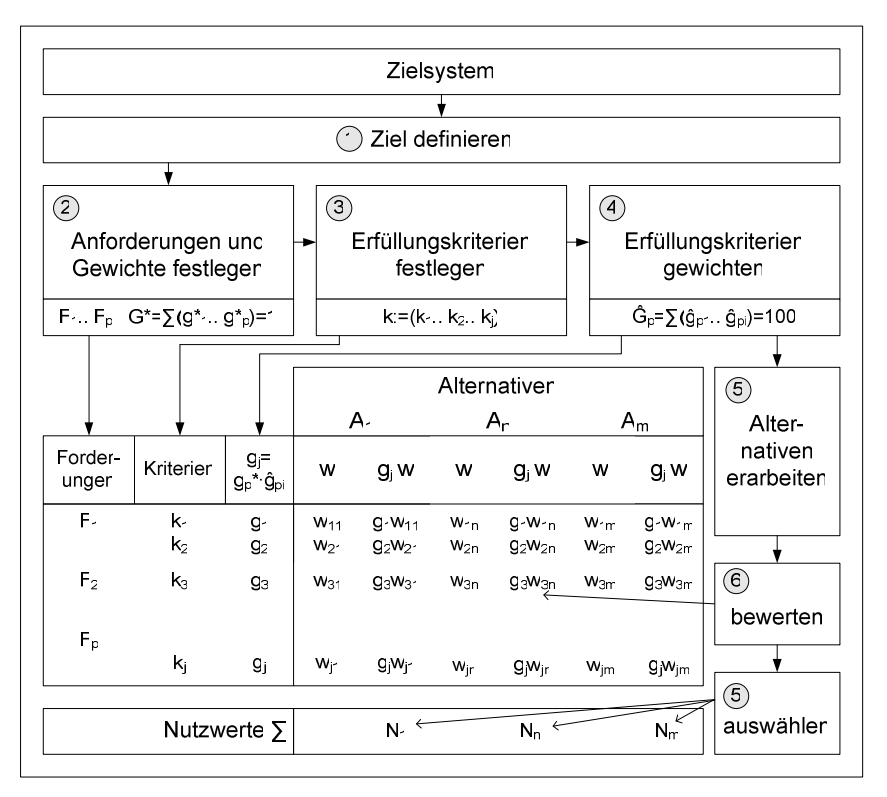

**Abbildung 4: Schematische Darstellung des Ablaufs der Nutzwertanalyse** 

Im Folgenden sollen die einzelnen Schritte bei der Nutzwertanalyse erläutert werden (vgl. [3]):

### **(1) Ziel definieren**

Bei der Definition des Ziels wird der Hauptzweck des Investitionsvorhabens ermittelt. Im weiteren Prozess der Nutzwertanalyse werden nur noch Alternativen betrachtet, die diesem Ziel dienen.

#### **(2) Anforderungen und Gewichte festlegen**

Es müssen Anforderungen formuliert werden, welche die zu untersuchenden Systeme erfüllen müssen. Sie liefern eine Aussage darüber, in welchem Maße das vorher festgelegte Hauptziel erfüllt wird. Bei Bedarf können die einzelnen Anforderungen je nach Bedeutung unterschiedlich gewichtet werden. Die Anforderung F<sub>p</sub> erhält dabei das Gewicht g\*p. Die Summe der Gewichte G\* ergibt dabei den Wert 1. Nach Biethan et al. können auch so genannte Mindestanforderungen (K.o.-Kriterien) festgelegt werden [35]. Werden diese nicht erfüllt, bzw. erreicht die Bewertung einer Anforderung nicht die erforderlich Mindestpunktzahl, so wird die Alternative unabhängig von ihrem Nutzwert verworfen.

#### **(3) Erfüllungskriterien festlegen**

Jede Anforderung wird weiter in Erfüllungskriterien unterteilt. Die Gesamtheit der Erfüllungskriterien soll dabei umfassend die jeweilige Anforderung widerspiegeln. Weiterhin ist darauf zu achten, dass die Kriterien konsistent sind und keine Überschneidungen aufweisen.

#### **(4) Erfüllungskriterien gewichten**

In diesem Schritt werden wiederum die einzelnen Erfüllungskriterien nach deren Bedeutung gewichtet. Die Summe der einzelnen Gewichte  $\sum(\hat{g}_{p1}...\hat{g}_{pi})$  ergibt für jede Anforderungskategorie den Wert  $\hat{G}_p=100$ . Anschließend werden diese mit dem Gewicht der Anforderung multipliziert. Damit wird der unterschiedlichen Bedeutung der einzelnen Anforderungen Rechnung getragen. Die Summe der Gewichte G= $\sum(g_1...g_i)$  ergibt somit wieder den Wert 100. Abbildung 5 verdeutlicht das Vorgehen exemplarisch.

| $\mathsf{F}_{\mathsf{p}}$  | $g^*$ r | ki                  | Öр  | g,  |
|----------------------------|---------|---------------------|-----|-----|
| Anforderung F-             |         | 040   Kriterium k-  | 70  | 28  |
|                            |         | Kriterium k         | 30  | 12  |
|                            |         | Σ                   | 100 | 40  |
| Anforderung F <sub>2</sub> |         | 0 25   Kriterium ka | 40  | 10  |
|                            |         | Kriterium k         | 60  | 15  |
|                            |         | Σ                   | 100 | 25  |
| Anforderung F              |         | 0 35   Kriterium ke | 20  | 7   |
|                            |         | Kriterium ke        | 40  | 14  |
|                            |         | Kriterium k-        | 40  | 14  |
|                            |         | Σ                   | 100 | 35  |
|                            |         |                     | Σ   | 100 |

**Abbildung 5: Beispiel zur Berechnung der Gewichtung bei der Nutzwertanalyse** 

#### **(5) Alternativen erarbeiten**

Als nächster Schritt müssen die zu bewertenden Investitionsalternativen aufgestellt werden. Dabei sollen nur solche Alternativen berücksichtigt werden, die auch zur Erfüllung der mit der Investition verbundenen Ziele beitragen können.

#### **(6) Alternativen bewerten**

Für die Bewertung der Alternativen muss zuerst eine geeignete Skala gefunden werden. Weit verbreitet ist dabei die Anwendung einer Verhältnisskala, bei der diskrete Werte verwendet werden. Sie besitzt einen eindeutig festgelegten Nullpunkt und die Intervalllängen können bestimmt werden. Weiterhin lassen sich die Werte ohne weiteres addieren (vgl. [31]). In der Praxis kommt oftmals eine Skala von 0 (0 = schlechteste Zielerreichung) bis 10 (10 = beste Zielerreichung) zum Einsatz [36]. Nach Bestimmung der Bewertungsskala werden für jede Investitionsalternative die einzelnen Erfüllungskriterien bewertet. Anschließend werden die Wertzahlen w mit dem Erfüllungskriterium g<sub>i</sub> multipliziert und die dabei entstehenden Punktwerte spaltenweise für jede Alternative addiert. Ergebnis ist der jeweilige Nutzwert pro Investitionsalternative.

#### **(7) Alternative auswählen**

Im Normalfall wird diejenige Alternative gewählt, die den höchsten Nutzwert erreicht. Es kann jedoch vorkommen, dass die Alternative den höchsten Nutzwert nur über nebensächliche Kriterien erreicht und in den wichtigen Kriterien eine eher durchschnittliche Bewertung aufweist. Daher ist es äußert kritisch anzusehen, sich nur auf den erreichten Nutzwert zu stützen [34]. Vielmehr sollten die Punktwerte der wichtigsten Erfüllungskriterien verglichen werden. Bei Nutzwerten mit fast gleicher Punktzahl kann des Weiteren eine Stichwahl mit den wichtigsten Erfüllungskriterien durchgeführt werden. Nagel führt insgesamt fünf Regeln auf, die zur Auswahl von Alternativen herangezogen werden können [31]:

#### • **Regel der befriedigenden Lösung**

Bei dieser Regel, auch als Simon-Regel bekannt, werden die zu bewertenden Alternativen in zwei Klassen aufgeteilt. In der ersten Klasse finden sich alle Alternativen wieder, die alle Erfüllungskriterien mindestens befriedigend erfüllen. In der zweiten alle, die ein befriedigendes Bewertungsniveau nicht erreichen. Diese Regel liefert keine einzelne Alternative als Lösung. Deshalb muss das Anspruchsniveau laufend erhöht werden, bis nur noch eine Alternative übrig bleibt. Die Regel der befriedigenden Lösung kann vor allem zur Vorauswahl angewandt werden, da sie mit wenigen Informationen auskommt.

#### • **Majoritätsregel**

Eine Alternative A hat genau dann einen höheren Nutzwert als eine andere Alternative B, wenn sie in mehr als 50 Prozent der Erfüllungskriterien besser abschneidet. Allerdings ist die Regel nur dann anwendbar, wenn bei der Betrachtung zweier Alternativen eine für die weitere Auswahl ausscheidet. Ist dies nicht der Fall, kann die Regel nicht angewandt werden.

#### • **Copeland-Regel**

Eine Alternative A wird mit einem Pluspunkt bewertet, wenn die Mehrheit der Erfüllungskriterien besser bewertet wird als bei einer Alternative B. Weist die Alternative B jedoch die besseren Rangplätze auf, dann wird Alternative A mit einem Minuspunkt bewertet. Die Rangplätze erhält man, indem für jedes Erfüllungskriterium eine Rangfolge der Alternativen aufgestellt wird. Die am besten bewertete Alternative erhält dabei den Rangplatz 1, die am schlechtesten bewertete bekommt den höchsten Rangplatz. Die Regel vernachlässigt jedoch die jeweilige Überlegenheit eines Erfüllungskriteriums.

#### • **Rangordnungssummenregel**

Bei dieser Regel werden für jede Alternative die Rangplätze der Erfüllungskriterien addiert. Die Alternative mit dem niedrigsten Wert besitzt in der Summe die besten Rangplätze und stellt somit die beste Alternative dar. Die Rangordnungssummenregel geht jedoch davon aus, dass die Wertunterschiede zwischen den Rangplätzen für sämtliche Erfüllungskriterien gleich sind.

#### • **Additionsregel bei absoluter Skalenfixierung**

Die Additionsregel entspricht der bereits oben beschriebenen Ermittlung des Nutzwertes pro Alternative. Alle Einzelwerte der Erfüllungskriterien besitzen den gleichen Skalen-Nullpunkt und die gleiche Bewertungseinheit. Die Einzelwerte sind somit direkt vergleichbar und können zu einem Gesamtwert (Nutzwert) pro Alternative addiert werden. Die Alternative mit dem höchsten Nutzwert stellt die beste Alternative dar.

Die Nutzwertanalyse erfordert als Datenbasis zum einen die Investitionsalternativen sowie die zugehörigen Erfüllungskriterien, zum anderen die Gewichte der Anforderungen und der Erfüllungskriterien. Die Ermittlung dieser Daten kann durch Befragung von zuständigen Abteilungen und Experten erfolgen, die die Anforderungen und deren Erfüllungskriterien aufstellen sowie eine Abschätzung der Gewichtung abgeben.

Eine korrekte, vollständige und in sich schlüssige Ermittlung der Anforderungen und der Erfüllungskriterien dürfte ohne größere Probleme möglich sein. Wird die Einteilung durch Experten mit Argumenten begründet, so lässt sich ein hohes Qualitätsniveau der Daten erreichen. Anders verhält es sich jedoch bei den ermittelten Gewichtungen. Die Gewichtung kann nur subjektiv erfolgen, da sie die Präferenzen des Entscheidungsträgers widerspiegeln. Sie kann jedoch objektiviert werden, indem sie von mehreren Personen vorgenommen wird und entweder ein Durchschnittswert je Gewicht ermittelt wird oder die Personen sich in einer Diskussion auf eine Gewichtung einigen.

Das konzeptionelle Vorgehen bei der Nutzwertanalyse ist als transparent einzustufen und weißt eine eher geringe Komplexität auf. Daher sollte die grundlegende Methodik der Nutzwertanalyse beim Entscheidungsträger eine gute Akzeptanz finden. Weiterhin entscheidend ist die empfundene Qualität der Ergebnisse. Die Qualität der Ergebnisse leidet erheblich unter der Subjektivität der Bewertung und der vorgenommenen Gewichtung, insbesondere wenn hierfür keinerlei Begründungen aufgeführt werden. Die Beteiligung von mehreren Personen bzw. Abteilungen an der Nutzwertanalyse kann auch hier die Akzeptanz der Ergebnisse wesentlich erhöhen.

### **4.4 Arbeitssystemwertanalyse als erweiterte Nutzwertanalyse**

Im Folgenden soll die Arbeitssystemwertanalyse als erweitertes Verfahren der Nutzwertanalyse vorgestellt werden. Das Verfahren beider Methoden ist weitgehend identisch. Auch hier wird durch Aufstellen von Anforderungen und Bewertung von gewichteten Systemkriterien (Erfüllungskriterien) ein Arbeitssystemwert ermittelt, der dem Nutzwert aus der Nutzwertanalyse gleicht. Bei der Arbeitssystemwertanalyse wird jedoch die Gewichtung der Systemkriterien weiter systematisiert. Die Ermittlung der Gewichte erfolgt durch den Vergleich der Systemkriterien untereinander.

Brandt empfiehlt die Anwendung der Arbeitssystemwertanalyse in einem erweiterten Wirtschaftlichkeitskontext (vgl. [34]). Durch die Verknüpfung der Arbeitssystemwertanalyse mit klassischen Investitionsverfahren, die monetär erfassbare Kosten- und Leistungsgrößen erfassen, soll ein ganzheitlicher Wirtschaftlichkeitsvergleich ermöglicht werden. Mit diesem Verfahren soll der Nachteil der mangelnden Berücksichtigung monetärer Größen bei der reinen Nutzwertanalyse kompensiert werden. Abbildung 6 zeigt den Einbezug der Arbeitssystemwertanalyse in grafischer Form.

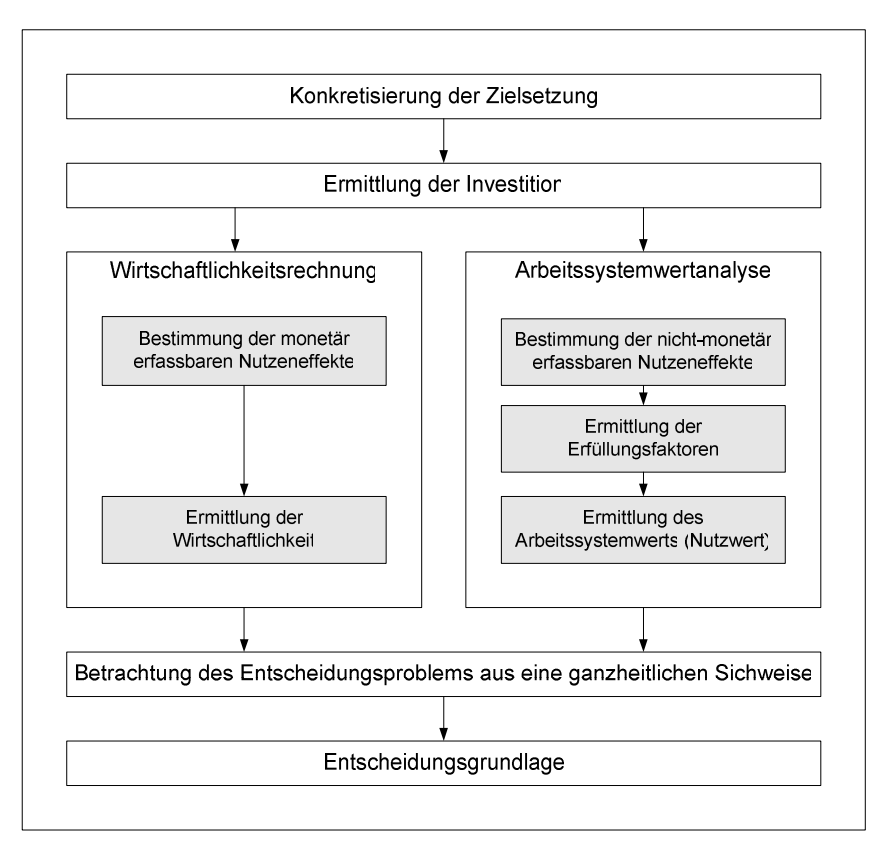

### **Abbildung 6: Einbettung der Arbeitssystemwertanalyse im Konzept der erweiterten Wirtschaftlichkeitsrechnung**

#### **Gewichtung der Systemkriterien**

Bei Pietsch erfolgt die Ermittlung der Gewichte durch Aufstellung einer Matrix (vgl. [3]). Auf der vertikalen und horizontalen Achse werden die jeweiligen Systemkriterien nummeriert aufgetragen. Um die Übersichtlichkeit zu erhöhen, werden auf der horizontalen Achse nur die Nummern des jeweiligen Systemkriteriums aufgeführt. Jedes Systemkriterium wird zeilenweise mit allen übrigen Kriterien verglichen. Dabei gelten folgende Regeln:

- 4:0 Bedeutung von Kriterium A ist sehr viel höher als von Kriterium B
- 3:1 Bedeutung von Kriterium A ist höher als von Kriterium B
- 2:2 Bedeutung von Kriterium A ist gleich dem von Kriterium B
- 1:3 Bedeutung von Kriterium A ist geringer als von Kriterium B
- 0:4 Bedeutung von Kriterium A ist sehr viel geringer als von Kriterium B

Der vordere Wert steht dabei für das betrachtete Kriterium der jeweiligen Zeile. Das zum Vergleich herangezogene Vergleichskriterium (Spalte) erhält den zweiten Wert. Anschließend werden die ermittelten Werte Zeilenweise für jedes Systemkriterium zum absoluten Gewichtungsfaktor addiert. Der relative Gewichtungsfaktor ergibt sich, indem der Gewichtungsfaktor durch die Summe aller Gewichtungsfaktoren geteilt wird. Weiterhin bietet sich an, die Gewichtung auf einen Wert von 100 zu normieren. Hierfür wird der relative Gewichtungsfaktor mit 100 multipliziert und ganzzahlig gerundet. Abbildung 7 zeigt die Matrix zur Ermittlung der Gewichte.

|                             |                                | Systemkriterien |    |    |   |    |    |                | Gewicht |       |                |
|-----------------------------|--------------------------------|-----------------|----|----|---|----|----|----------------|---------|-------|----------------|
|                             |                                | k1              | k2 | kз | k | k, | ke | k7             | ka      | absol | norm           |
| $Ar -$                      | Systemkriterium k              |                 | 1  | 4  | 2 | 4  | 3  | 2              | 4       | 2C    | 18             |
| forderung<br>F1             | Systemkriterium k <sub>2</sub> | 3               |    | 1  | 3 | 1  | 1  | 3              | 2       | 14    | 13             |
|                             | Systemkriterium k <sub>3</sub> | 0               | 3  |    | O | 1  | 2  | 1              | 1       | 8     | $\overline{7}$ |
| $Ar -$                      | Systemkriterium k <sub>4</sub> | 2               | 1  | 4  |   | 3  | 0  | 2              | 2       | 14    | 13             |
| forderung<br>F <sub>2</sub> | Systemkriterium k <sub>5</sub> | O               | 3  | 3  | 1 |    | 2  | 4              | 3       | 16    | 14             |
|                             | Systemkriterium k <sub>6</sub> | 1               | 3  | 2  | 4 | 2  |    | $\overline{2}$ | 4       | 18    | 16             |
| Ar-<br>forderung            | Systemkriterium k <sub>7</sub> | 2               | 1  | 3  | 2 | O  | 2  |                | 2       | 12    | 11             |
| F <sub>3</sub>              | Systemkriterium k <sub>8</sub> | O               | 2  | 3  | 2 | 1  | O  | 2              |         | 10    | 8              |
| Summe $\Sigma$              |                                |                 |    |    |   |    |    | 112            | 10C     |       |                |

**Abbildung 7: Beispiel für die Ermittlung der Gewichte bei der Arbeitssystemwertanalyse** 

Bei diesem Vorgehen ist jedoch fraglich, ob eine eindeutige Rangfolge der Systemkriterien erfolgen kann. Dieser Sachverhalt soll an dem obigen Beispiel in Abbildung 7 verdeutlicht werden. Systemkriterium k 1 wird mit einer Bewertung von 4 wesentlich wichtiger als Kriterium k 3 eingestuft. Weiterhin ist Kriterium k 2 wichtiger als Kriterium k 1. Daher müsste k 2 auch wichtiger eingestuft werden als Kriterium k 3. Das Beispiel zeigt, dass dies nicht der Fall ist. Daher ist die Transitivität der Nutzenpräferenz verletzt. Transitivität liegt dann vor wenn bei a  $\geq$  b und b  $\geq$  c auch a  $\geq$  c gilt. Die Richtung des Präferenzsymbols  $\geq$  gibt dabei an, welche Alternative bevorzugt wird.

### **4.5 Hedonic Wage Model**

Das Hedonic Wage Model, das auch unter dem Namen Arbeitswertmodell bekannt ist, zählt zu den prozessorientierten Verfahren [3]. Hedonistische Modelle gehen davon aus, dass der Wert einer Ware oder Dienstleistung sich aus verschiedenen Bestandteilen zusammensetzt. Dieser Wert wird auch als hedonistischer Preis bezeichnet [31]. Beim Hedonic Wage Model wird nun versucht dieses Konzept auf die menschliche Arbeit zu übertragen, indem die Tätigkeitsprofile von charakteristischen Mitarbeiterklassen ermittelt und mit Geldeinheiten bewertet werden. Das Arbeitsvolumen setzt sich dabei aus höherwertigen und weniger hochwertigen Tätigkeiten zusammen sowie aus Zeiten, in denen der Mitarbeiter völlig unproduktiv für das Unternehmen ist. Des Weiteren wird angenommen, dass jedem Mitarbeiter ein bestimmtes Tätigkeitsspektrum zugewiesen wird, das von seiner organisatorisch festgelegten Position innerhalb des Unternehmens abhängig ist [3]. Als hedonistischer Preis der Arbeit wird nun die Entlohnung des Mitarbeiters herangezogen [30]. Somit ist der Wert der einzelnen Tätigkeiten innerhalb eines Tätigkeitsprofils monetär ermittelbar. Grundlegend ist dabei die Annahme, dass der Wert der Arbeit dem Nutzen für das Unternehmen entspricht [37]. Brandt weist darauf hin, dass die Entlohnung der Mitarbeiter auch dem Wert des Tätigkeitsprofils entsprechen muss, da es ansonsten zu Verzerrungen bei der Bewertung der einzelnen Tätigkeiten kommen kann. Die Entlohnung muss somit der Grenzproduktivität entsprechen [34].

Der Einsatz von IT-Systemen kann nun dazu führen, dass sich die Tätigkeitsstruktur von Mitarbeitern zugunsten höherwertiger Tätigkeiten verschiebt sowie die unproduktiven Zeiten vermindert werden können [37]. Der Nutzen der IT-Investition entspricht somit dem monetären Wertzuwachs der betroffenen Tätigkeitsprofile. Die Anwendung des Verfahrens unterliegt neben den oben genannten Annahmen außerdem den folgenden Prämissen:

- Die vorhandenen personellen Ressourcen werden vom Unternehmen optimal eingesetzt. Mitarbeiter können bei Bedarf sofort eingestellt bzw. freigesetzt werden.
- Die Beschäftigten eines Unternehmens lassen sich in Mitarbeiterklassen sowie die Tätigkeiten in Tätigkeitsklassen unterteilen. Für jede Mitarbeiterklasse existiert eine charakteristische Tätigkeit.
- Eingesparte Arbeitszeit, beispielsweise durch Erhöhung der Produktivität, wird für die Erfüllung höherwertiger Aufgaben eingesetzt.
- Die Arbeitskraft jedes Mitarbeiters wird effizient eingesetzt.

Im ersten Schritt des Verfahrens werden mittels einer Tätigkeitsprofil-Matrix die Anteile der Tätigkeiten pro Tätigkeitsprofil ermittelt. Abbildung 8 gibt ein Beispiel für die Erstellung einer solchen Matrix. Auf der horizontalen Achse sind die jeweiligen Tätigkeiten (T) inklusive der unproduktiven Tätigkeit, auf der vertikalen Achse die Mitarbeiterklassen (MK) aufgeführt. In den einzelnen Zeilen werden die Anteile der Tätigkeit an der Gesamtarbeitszeit der entsprechenden Mitarbeiterklasse eingetragen. Insgesamt stellt somit die Zeile das spezifische Tätigkeitsprofil dar.

|                                               | Führungs-<br>tätigkeit | Spezia-<br>tätigkeit | Routine-<br>tätigkeit | Assistenz-<br>tätigkeit | Service-<br>tätigkeit | Un-<br>produktive<br>Tätigkeit |
|-----------------------------------------------|------------------------|----------------------|-----------------------|-------------------------|-----------------------|--------------------------------|
|                                               | т.                     | T <sub>2</sub>       | $T_3$                 | T4                      | T <sub>5</sub>        | Τē                             |
| Führungskraft<br>MK.                          | 50%                    | 15%                  | 2C%                   | 5%                      | 5%                    | 5%                             |
| Qualifizierte<br>Fachkraft<br>MK <sub>2</sub> | 10%                    | 6C%                  | 10%                   | 10%                     | 5%                    | 5%                             |
| Sachbearbeiter<br>MK <sub>3</sub>             | 2%                     | 15%                  | 35%                   | 2C%                     | 18%                   | 10%                            |
| Teamassistenz<br>MK4                          | 0%                     | 0%                   | 10%                   | 55%                     | 30%                   | 5%                             |
| Service-/<br>Schreibkraft<br>MK <sub>5</sub>  | 0%                     | 0%                   | 0%                    | 15%                     | 70%                   | 15%                            |

**Abbildung 8: Beispielhafte Darstellung einer Tätigkeitsprofil-Matrix** 

Die Anteile der Tätigkeiten können nun summiert und mit dem Stundensatz der jeweiligen Mitarbeiterklasse gleichgesetzt werden. Der Stundensatz entspricht nach den oben genannten Annahmen dem Wert der Arbeit eines Mitarbeiters aus der jeweiligen Mitarbeiterklasse. Daraus ergibt sich das in Abbildung 9 dargestellte Gleichungssystem.

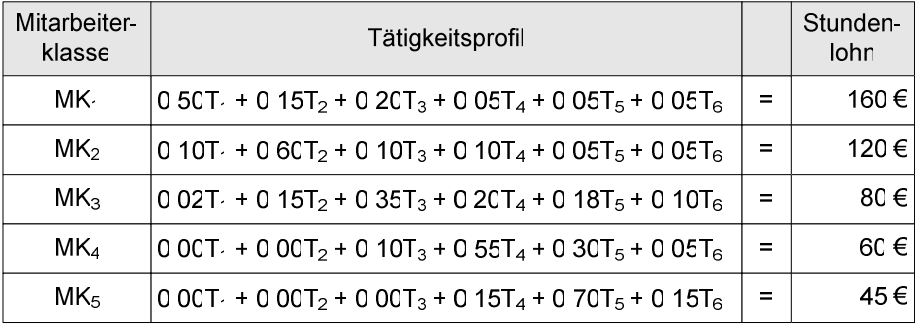

#### **Abbildung 9: Beispiel eines linearen Gleichungssystems auf Basis der Tätigkeitsprofil-Matrix**

Durch das Lösen des Gleichungssystems mittels mathematischer Verfahren können nun die implizierten Werte bzw. die Kosten der einzelnen Tätigkeiten ermittelt werden. In Abbildung 10 sind beispielhaft die Werte der Tätigkeiten angegeben, die aus dem obigen Gleichungssystem errechnet wurden.

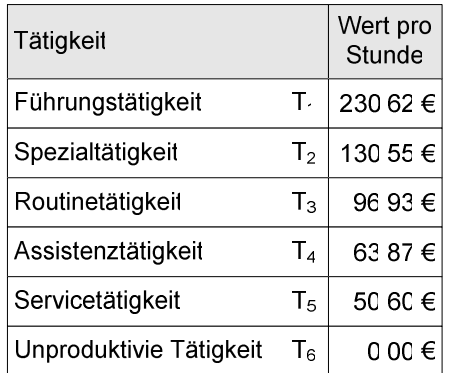

#### **Abbildung 10: Werte der beispielhaften Tätigkeiten pro Stunde**

Nun muss im Zuge des Einsatzes des IT-Systems ermittelt werden, inwieweit sich das Tätigkeitsprofil der betroffenen Mitarbeiter verschiebt und der Anteil der unproduktiven Tätigkeit vermindert wird. Im Rahmen des IT-Controllings kann außerdem durch ex post Befragung der Mitarbeiter ermittelt werden, ob die gewünschten Verbesserungen und Produktivitätssteigerungen auch tatsächlich eingetroffen sind. Die erfassten Abweichungen vom Soll-Zustand können dann bei späteren Investitionsvorhaben als Korrekturfaktor Berücksichtigung finden. Abbildung 11 zeigt beispielhaft das Nutzenpotenzial bei einer Führungskraft die durch den Einsatz eines IT-Systems entsteht. Dabei wird davon ausgegangen, dass die Anteile der ersten drei höherwertigen Tätigkeiten um 3 Prozent steigen, die übrigen Anteile der weniger hochwertigen bzw. unproduktiven Tätigkeiten jeweils um 3 Prozent fallen. Das Nutzenpotenzial entsteht dadurch, dass der Führungskraft mehr Zeit für Tätigkeiten zur Verfügung stehen, die eine höhere Wertschöpfung für das Unternehmen mit sich bringen.

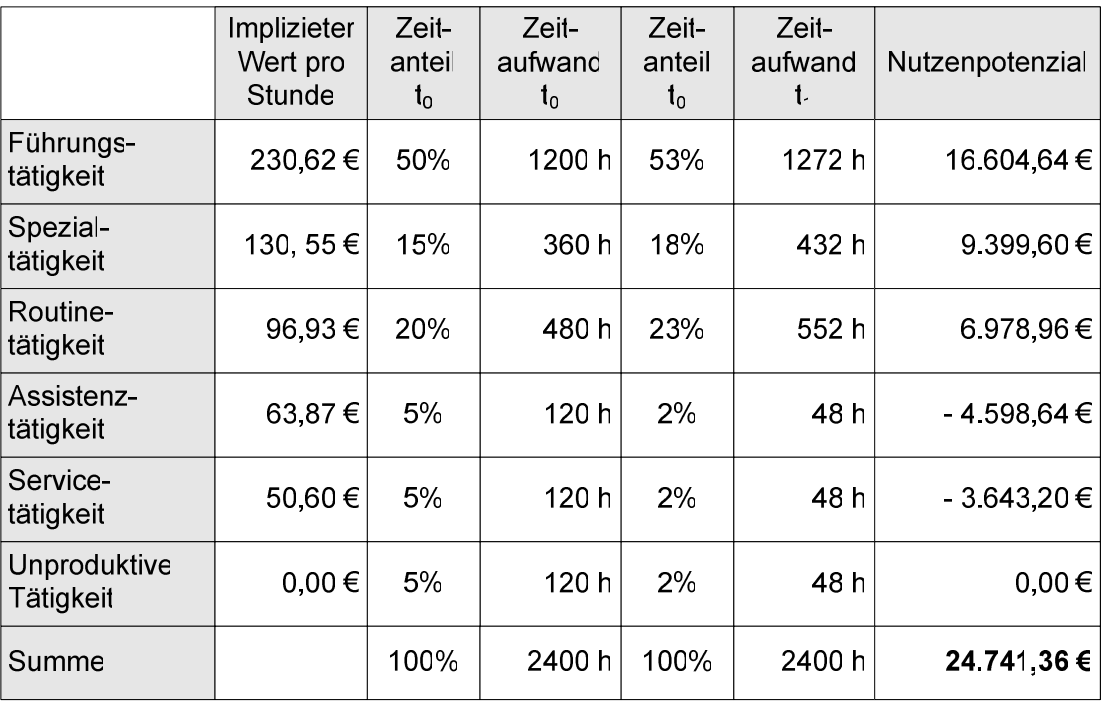

**Abbildung 11: Beispiel des errechneten Nutzenpotenzials einer Führungskraft** 

Die Analyse der Auswirkungen einer IT-Investition mittels Hedonic Wage Model ist mit gewissem Aufwand verbunden. Für die Durchführung müssen zunächst die von den Auswirkungen des IT-Systems betroffenen Mitarbeiterklassen identifiziert sowie die entsprechenden Tätigkeitsprofile ermittelt werden. Die auszuführenden Tätigkeiten sind organisatorisch festgelegt und können meist ohne großen Aufwand aus der Stellenbeschreibung des jeweiligen Arbeitsplatzes entnommen werden. Eine exakte Erfassung der Tätigkeitsprofile kann sich jedoch laut Nagel als sehr aufwändig erweisen (vgl. [31]). Die zeitlichen Anteile der Tätigkeiten am Gesamtvolumen können nur durch umfangreiche Befragung der betroffenen Mitarbeiter gewonnen werden. Für die monetäre Bewertung der Tätigkeiten sind die notwendigen Entgelte der Mitarbeiter aus der Lohnbuchhaltung zu ermitteln.

Die Erfassung der Mitarbeiterklassen, deren Entgelte sowie die auszuführenden Tätigkeiten sind meist exakt zu ermitteln. Schwieriger gestaltet sich jedoch die Ermittlung der genauen Anteile der Tätigkeiten am Gesamtarbeitsvolumen. Fraglich ist, ob die Mitarbeiter bereit sind, Auskunft über ihre zeitliche Einteilung der Arbeitsaufgaben zu geben. Es kann davon ausgegangen werden, dass die Mitarbeiter diejenigen Tätigkeiten in den Vordergrund stellen, welche die meiste Wertschöpfung bringen. Weiterhin wird die Angabe der Zeiten, in denen die Mitarbeiter unproduktiv sind geringer ausfallen, als sie tatsächlich sind.

Sind die Daten für die Durchführung des Hedonic Wage Models verfügbar, kann die anschließende Durchführung leicht bewältigt werden. Die monetären Werte der Tätigkeiten sind zum einen durch die Lösung des linearen Gleichungssystems mittels mathematischer Verfahren wie beispielsweise dem Gaußschen Eliminationsalgorithmus leicht zu bewerkstelligen. Allerdings ist darauf hinzuweisen, dass durch die Ermittlung der Tätigkeitsprofile es zu Konstellationen von Gleichungssystemen kommen kann, die keine eindeutige Lösung mehr besitzen. Es ist nur dann lösbar, wenn die Anzahl der Mitarbeiterklassen gleich oder größer der Anzahl der (produktiven) Tätigkeiten entspricht (vgl. [38]). Andernfalls ist das Hedonic Wage Model nicht mehr anwendbar. Die Veränderung der Tätigkeitsprofile durch den Einsatz von IT-Systemen kann nur durch Befragung von Experten abgeschätzt oder durch Untersuchung von ähnlichen Investitionsprojekten bei anderen Unternehmen ermittelt werden. Der Aufwand hierfür kann durchaus beträchtlich sein. Die abschließende Berechnung der Nutzenpotenziale ist wiederum leicht zu bewerkstelligen.

Die grundsätzliche Vorgehensweise des Hedonic Wage Model weist eine hohe Transparenz auf und ist für den Entscheider weitgehend nachvollziehbar. Allerdings ist die Akzeptanz auch entscheidend von der Einhaltung der zahlreichen Prämissen abhängig, die in der betrieblichen Praxis oftmals nicht vorliegt. Somit wirkt sich die fehlende Erfüllung der Annahmen negativ auf die Akzeptanz aus. Auch die in diesem Zusammenhang stehende mangelnde Ergebnisqualität trägt zu einer verminderten Akzeptanz bei. Der durch das Hedonic Wage Model ermittelt monetärer Nutzen kann somit nicht als realistische Zielgröße, sondern als maximal mögliches Nutzenpotenzial verstanden werden.

# **5 Zusammenfassung und Ausblick**

Auch wenn die Nutzenpotenziale bei der Einführung von Unternehmensportalen häufig auf der Hand liegen, wie z.B. verbesserte personalisierte Informationsversorgung oder beschleunigte Prozesse, so sollte bei einer Investitionsentscheidung zu Beginn sorgfältig Kosten, Nutzenpotenziale und Risiken abgeschätzt werden können, nicht zuletzt da solche Projekte häufig enorme hohe Investitionen erfordern.

Klassische Methoden und Verfahren zur Analyse der Wirtschaftlichkeit können allerdings nicht ohne weiteres für komplexe Portalprojekte übernommen werden. Die Berücksichtigung unterschiedlicher Systeme wie Intranet, ERP-Systeme oder Legacy-Systeme erschwert häufig eine detaillierte Schätzung der erwarteten Kosten. Auch die Berücksichtung übergreifender Prozesse, sowie die Bewertung der wichtigen stark subjektiven, qualitativen Faktoren erhöht die Komplexität der Analyse. Zudem existieren für die Wirtschaftlichkeit kaum anerkannte, standardisierte Methoden und Verfahren. Wie bereits anfangs angesprochen, führen diese Faktoren zu einer Asymmetrie in der Berücksichtigung von Kosten, Nutzen und Risiken. Eine objektive Grundlage die zu einer sicheren Investitionsentscheidung führt ist damit kaum zu erhalten.

In diesem Beitrag wurden deshalb die wesentlichen Faktoren bzgl. des Nutzens, der Kosten und des Risikos bei der Implementierung eines Unternehmensportals herausgearbeitet. Diese wurden nach den wesentlichen Portaltypen B2B, B2E und B2C strukturiert, damit die einzelnen Faktoren auf das jeweilige Portalprojekt individuell angepasst werden können.

Problematisch bleibt die Erhebung qualitativer Faktoren, die allerdings einen großen Teil des Erfolges eines Unternehmensportals ausmachen. Während sich die meisten Kostenfaktoren mittlerweile relativ gut quantifizieren und bewerten lassen, sind die Schwierigkeiten bei der Bewertung des Nutzens recht deutlich. Lediglich der monetär quantifizierbare Nutzen, der meist Kosteneinsparungen beinhaltet lässt sich einfach abfragen und ermitteln und geht damit in die Wirtschaftlichkeitsberechnung ein. Der schwer bzw. nicht quantifizierbare Nutzen, der gerade bei Portalen mit einem Großteil zum Gesamtnutzen beiträgt, bleibt in der Regel unberücksichtigt.

In einem zweiten Teil wurden ausgewählte Methoden und Verfahren zur Analyse der Wirtschaftlichkeit beschrieben und diskutiert. Die vorgestellten Methoden zur Nutzenmessung dienen dazu, schwer fassbare, nicht in monetären Beträgen bewertbare Nutzeneffekte zu analysieren und den Kosten gegenüberzustellen. Der kombinierte Einsatz dieser Methoden mit der Kostenanalyse erlaubt die Ausarbeitung spezifischer Kennzahlen, wie z. B. Kosten pro Nutzwertpunkt, die schließlich einen projektübergreifenden Vergleich ermöglichen.

Welche Methoden zur Analyse der Kosten-, Nutzen- und Risikoeffekte am besten geeignet sind, ist je nach Projekt zu entscheiden. Es ist jedoch wichtig, die Analyse möglichst umfassend durchzuführen, damit im Laufe des Projektes keine "versteckten" Kosten und Risiken auftauchen. Die Nutzeneffekte sind mit Vorsicht und wahrheitsgetreu zu bewerten. Leider werden in der Praxis die qualitativen Nutzeneffekte oft dazu missbraucht, einen besonders guten ROI zu errechnen.

Zusammenfassend kann festgehalten werden, dass der isolierte Einsatz von einzelnen hier exemplarisch dargestellten Methoden und Verfahren nur ein Puzzleteil im gesamten Bild einer Wirtschaftlichkeitsbetrachtung sein kann. Zur Vervollständigung ist ein Instrumentarium notwendig, bestehend aus Methoden, Tools und Vorgehensweisen, das verschiedene Teilaspekte zur Abschätzung von Kosten, Nutzen und Risiko eines Portalprojekts integrieren und darstellen kann.

# **6 Literaturverzeichnis**

- 1. o.V. *Unternehmensportale Der optimale Mix aus Technik, Gestaltung und Preis*. 2005 [cited 2005 2005-05-20]; Available from: http://www.hlp.de/presse/presse.cfm?aktion=success&ID\_Success=14.
- 2. o.V. *Portale in Deutschland 2004 und 2005 Einsatz-Planung-Strategie-Hemmnisse*. 2005 [cited 2005-05-29]; Available from: http://www.techconsult.de/ict\_consulting/portale.htm.
- 3. Pietsch, T., *Bewertung von Informations- und Kommunikationssystemen Ein Vergleich betriebswirtschaftlicher Verfahren*. 2003, Berlin: Erich Schmidt Verlag.
- 4. Collins, H., *Corporate Portals: Revolutionizing Information Access to increase productivity and drive the Bottom Line*. 2001, New York: American Management Association.
- 5. Ramos, L. *The Total Economic Impact of implementing Corporate Portals*. 2002 [cited 2005-06-25].
- 6. Pisello, T., *Return on Investment for Information Technology Providers*. 2001, New Canaan: Alinean.
- 7. Potthof, I., *Kosten und Nutzen der Informationsverarbeitung Analyse und Beurteilung von Investitionsentscheidungen*. 2. Auflage ed. 1998, Wiesbaden: Deutscher Universitätsverlag.
- 8. Sullivan, D., *Proven Portals Best Practices for Planning, Designing and Developing Enterprise Portals*. 2003, Boston: Pearson.
- 9. Kütz, M., *Kennzahlen in der IT Werkzeuge für Controlling und Management*. 2003, Heidelberg: Dpunkt.
- 10. Kastel, B., *Enterprise Portals for the Business & IT Professional*. 2003, Sarasota: Competitive Edge International.
- 11. o.V., *Neue Möglichkeiten durch Mitarbeiterportale Business to Employee Studie*. 2003, Cap Gemini Ernst & Young.
- 12. Gurzki, T. and N. Özcan, *Unternehmensportale Kunden-, Lieferanten- und Mitarbeiterportale in der betrieblichen Praxis*. 2003, Fraunhofer IRB: Stuttgart.
- 13. o.V., *Best Practices in Enterprise Portal Development*. 2003, Meta group.
- 14. o.V., *Portale in Deutschland 2004 und 2005 Einsatz-Planung-Strategie-Hemmnisse*. 2004, Techconsult GmbH.
- 15. Grimm, S. *Bewertung des Einsatzes von Mitarbeiterportalen in deutschen Unternehmen*. 2004 [cited 2005-06-20]; Available from: http://www.competencesite.de/portale.nsf/36C078900512FB77C1256E67005307F8/\$File/studie\_abaxx\_mitarbeiterportale\_0220
- 04.pdf. 16. Gurzki, T., *Mitarbeiterportale - eine Technologie, IT-Strategie oder Philosophie?* in *Hamburg eBusiness-Lounge*. 2003, Hamburg eBusiness-Lounge: Hamburg.
- 17. Schelp, J. and R. Winter, *Enterprise Portals und Enterprise Application Integration.* Hmd Praxis Der Wirtschaftsinformatik, 2002. **225**: p. 6-20.
- 18. Sinclair, K. *Reduzierung der TCO Portalkosten unter Kontrolle*. 2004 [cited 2005-06-11]; Available from: http://www.sap.info/public/frameset.php4/article/Article-73864059d45beac22/DE.
- 19. Bauer, H., *Unternehmensportale*. 2001, Bonn: Galileo Press.
- 20. Firestone, J.M., *Enterprise Information Portals and Knowledge Management*. 2003, Burlington: Butterworth-Heinemann.
- 21. Collins, H., *Enterprise Knowledge Portals*. 2003, New York: American Management Association.
- 22. Caranci, M., *Wie ein Firmenportal wirklich Nutzen bringt*, in *infoweek.ch*. 2004.
- 23. Binder, L. and D. Ulrich, *Unternehmensportale in der Praxis Erfahrungen, Perspektiven, Empfehlungen*. 2004, Binder & Company.
- 24. Baschin, A., *Die Balanced Scorecard für ihren Informations-Technologie-Bereich: Ein Leitfaden für Aufbau und Einführung*. 2001, Frankfurt am Main: Campus.
- 25. Mangold, P., *IT-Projektmanagement kompakt*. 2. Auflage ed. 2004, Heidelberg: Spektrum.
- 26. o.V., *Best Practices in Project Estimation and Performance Management*. 2003, Meta Group.
- 27. Bullinger, H.-J. *Total Cost of Ownership*. in *IAO-Forum*. 1997. Stuttgart: Fraunhofer IRB Verlag.
- 28. Wild, M. and S. Herges, *Total Cost of Ownership (TCO) Ein Überblick*, in *Bereich WI*. 2000, Universität Giessen: Giessen.
- 29. o.V. *TCO Manager for Distributed Computing TCO Model Changes*. 1999 [cited 31.08.2005].
- 30. Antweiler, J., *Wirtschaftlichkeitsanalyse von Informations- und Kommunikationssystemen (IKS): Wirtschaftlichkeitsprofile als Entscheidungsgrundlage*. 1995, Köln.
- 31. Nagel, K., *Nutzen der Informationsverarbeitung: Methoden zur Bewertung von strategischen Wettbewerbsvorteilen, Produktivitätsverbesserungen und Kosteneinsparungen*. 1990, München: Oldenbourg Verlag.
- 32. Scheer, A.-W., *Wirtschaftlichkeit von PPS-Systemen*, in *Planung und Steuerung betrieblicher Abläufe*, VDI, Editor. 1983: Düsseldorf.
- 33. Zangemeister, C., *Nutzwertanalyse in der Systemtechnik Eine Methodik zur multidimensionalen Bewertung und Auswahl von Projektalternativen*. 1976, München: Wittmann Verlag.
- 34. Brandt, T., *Erfolgsmessung im Projektmanagement Wirkung und Nutzen sicher beurteilen*. 2004, Düsseldorf: Symposion Publishing Verlag.
- 35. Biethan, J., H. Mucksch, and W. Ruf, *Ganzheitliches Informationsmanagement*. 1990, München: Oldenbourg Verlag.
- 36. Hoffmeister, W., *Investitionsrechnung und Nutzwertanalyse Eine entscheidungsorientierte Darstellung mit vielen Beispielen und Übungen*. 2000, Stuttgart: Kohlhammer Verlag.
- 37. Stickel, E., *Eine Erweiterung des hedonistischen Verfahrens zur Ermittlung der Wirtschaftlichkeit des Einsatzes von Informationstechnik.* Zeitschrift für Betriebswirtschaftslehre, 1992(62): p. 743-758.
- 38. Cilek, P., et al. *The Evaluation of IT-Investments in Public Sector Organisations*. in *The 8th European Conference on IT Evaluation*. 2001. Oxford.